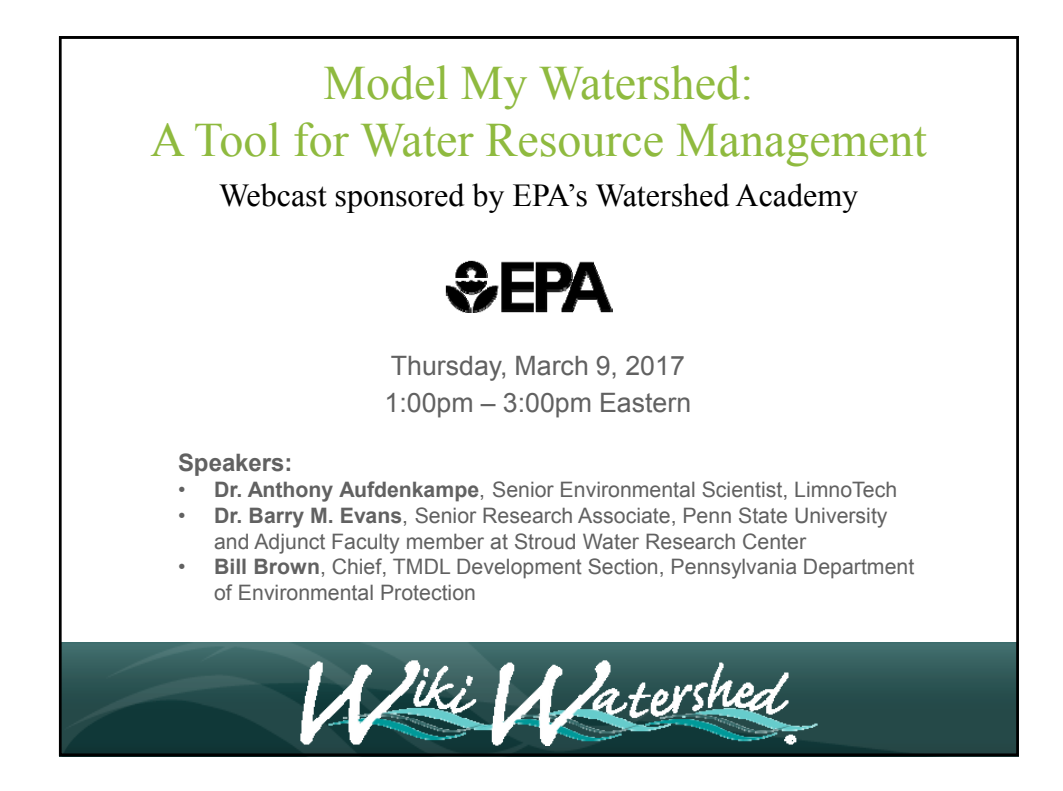

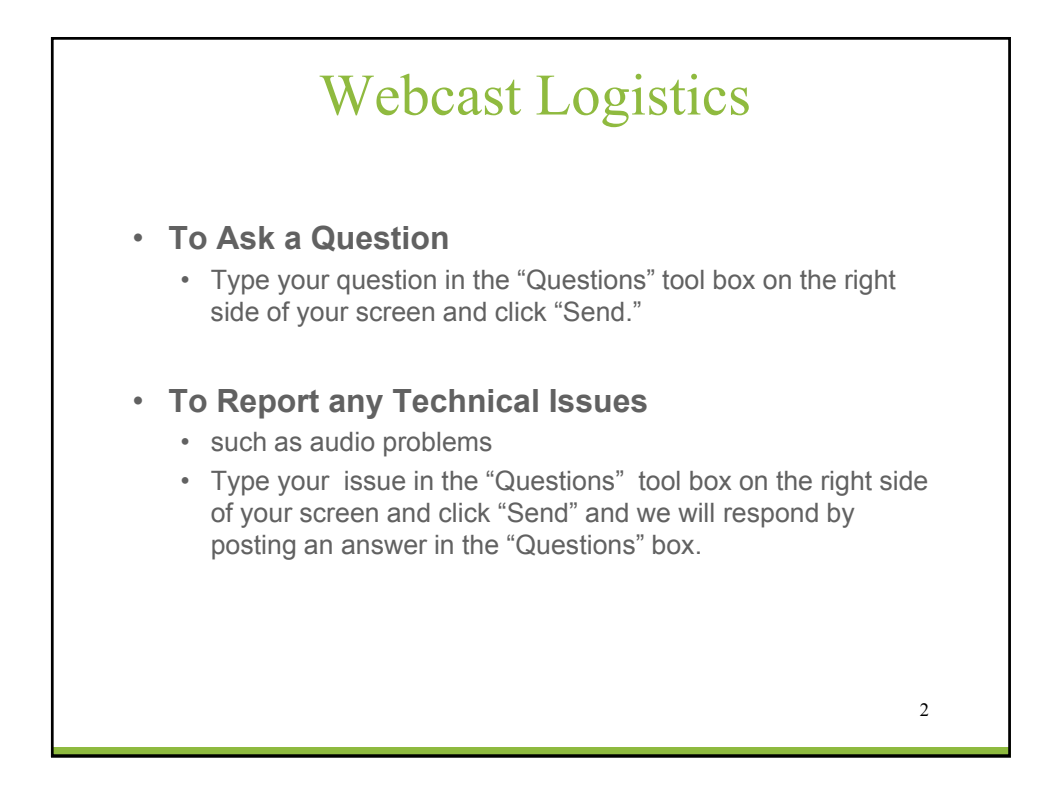

# Speakers

- **Dr. Anthony Aufdenkampe**, a Senior Environmental Scientist at LimnoTech in Minnesota. He serves as the project manager for *Model My Watershed* at Stroud Water Research Center.
- **Dr. Barry M. Evans**, a Senior Research Associate at Penn State University and Adjunct Faculty Member at Stroud Water Research Center. He is the author of the (MapShed) model that has been incorporated into the Model My Watershed online tool
- **Bill Brown**, who is Chief of the TMDL Development Section at Pennsylvania's Department of Environmental Protection

3

#### Overview of Today's Webinar • WikiWatershed and the Model My Watershed Web App • Motivation & Vision • Delaware River Watershed Initiative (DWRI) • "Site Storm Model" in Model My Watershed • Introduction and Micro Site Storm Model • Case Study A: Conservation Scenario vs. Development Scenario • Case Study B: Preliminary Conservation Planning • "Multi-Year Watershed Model" in Model My Watershed • Introduction to MapShed (GWLF-E) • Incorporation of Core MapShed Components into Model My Watershed • Case Study C: Watershed Improvement Plan (WIP) Based on Prior TMDL Assessment • Case Study D: Simple MS4 Application • Case Study E: More Comprehensive MS4 Application • WikiWatershed into the Future • Big Water Data: Visualization & Analytics for Everyone <sup>4</sup>

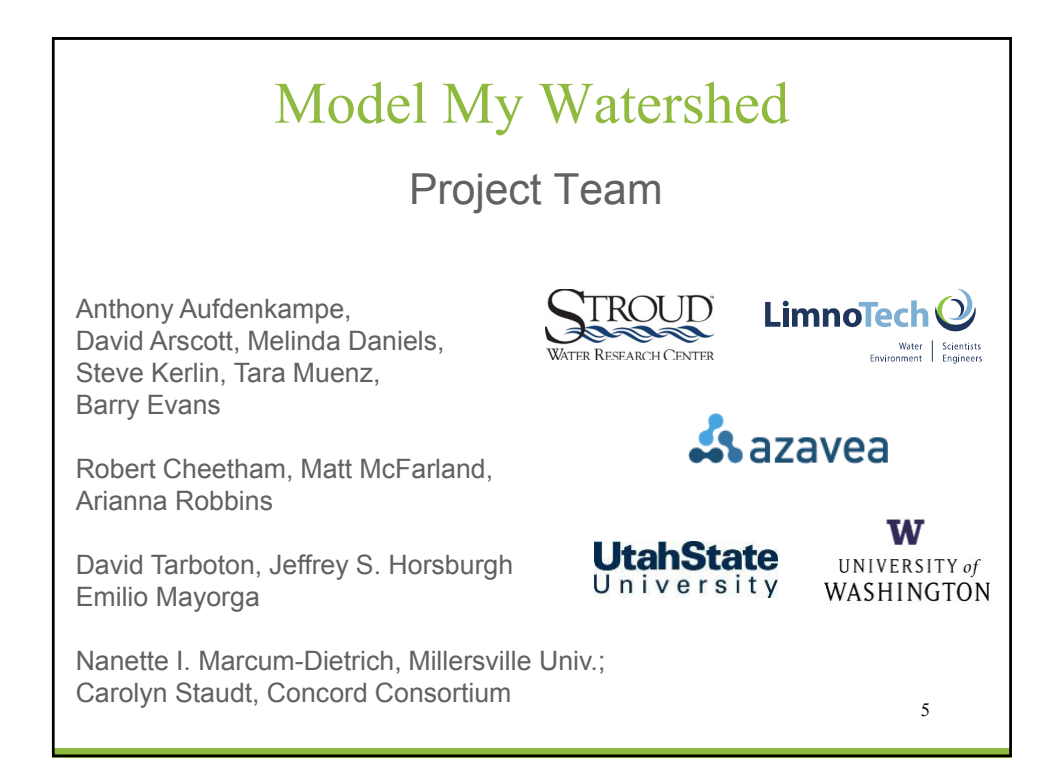

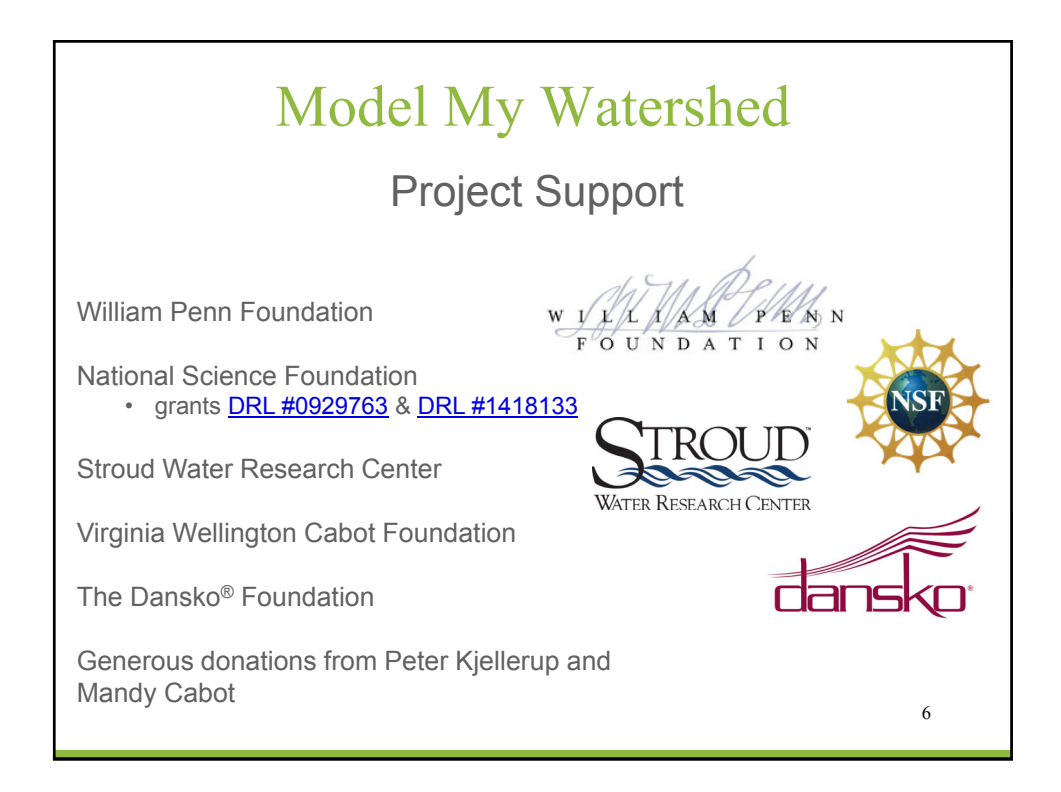

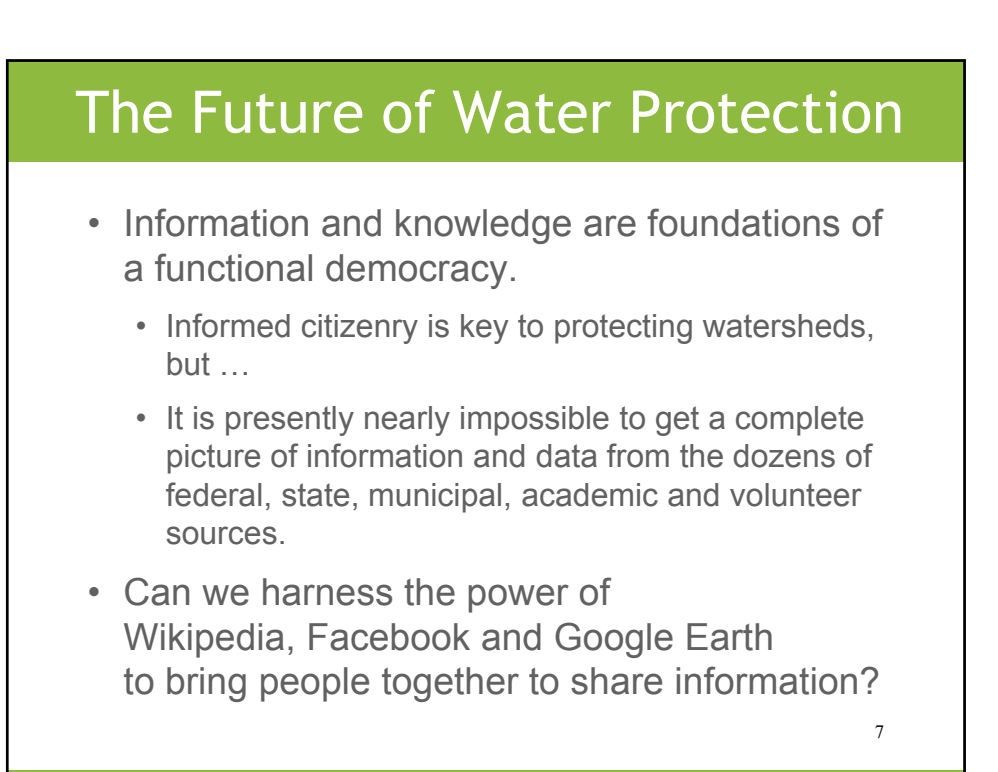

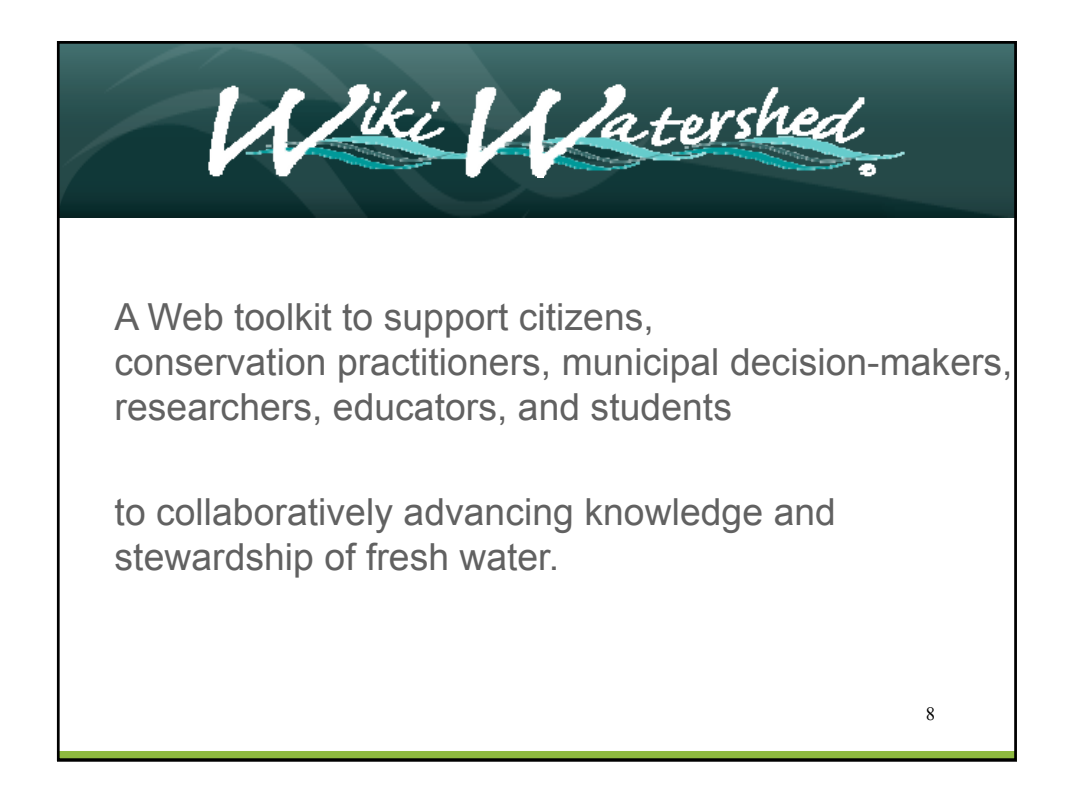

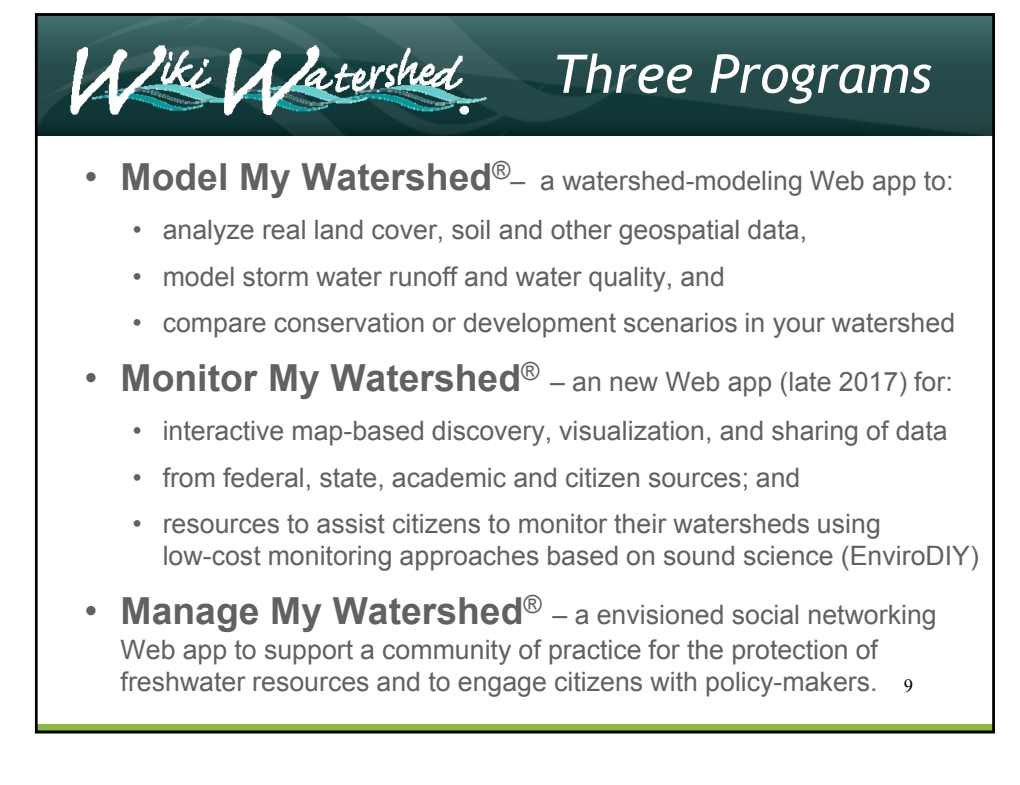

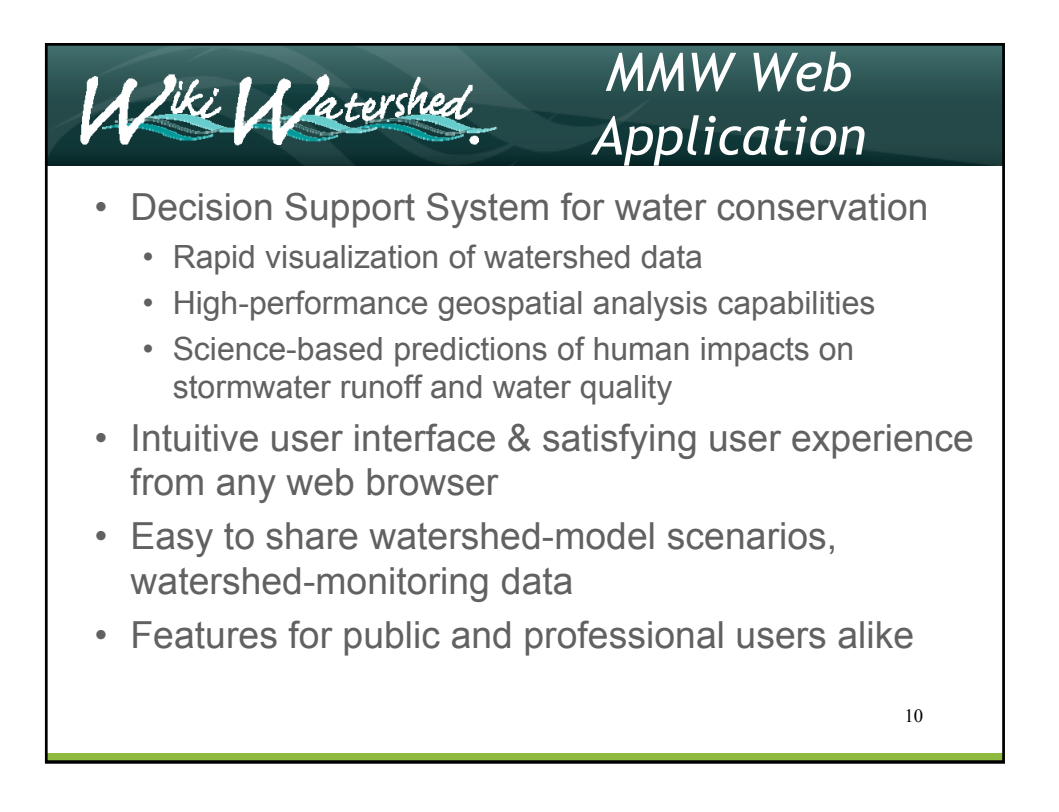

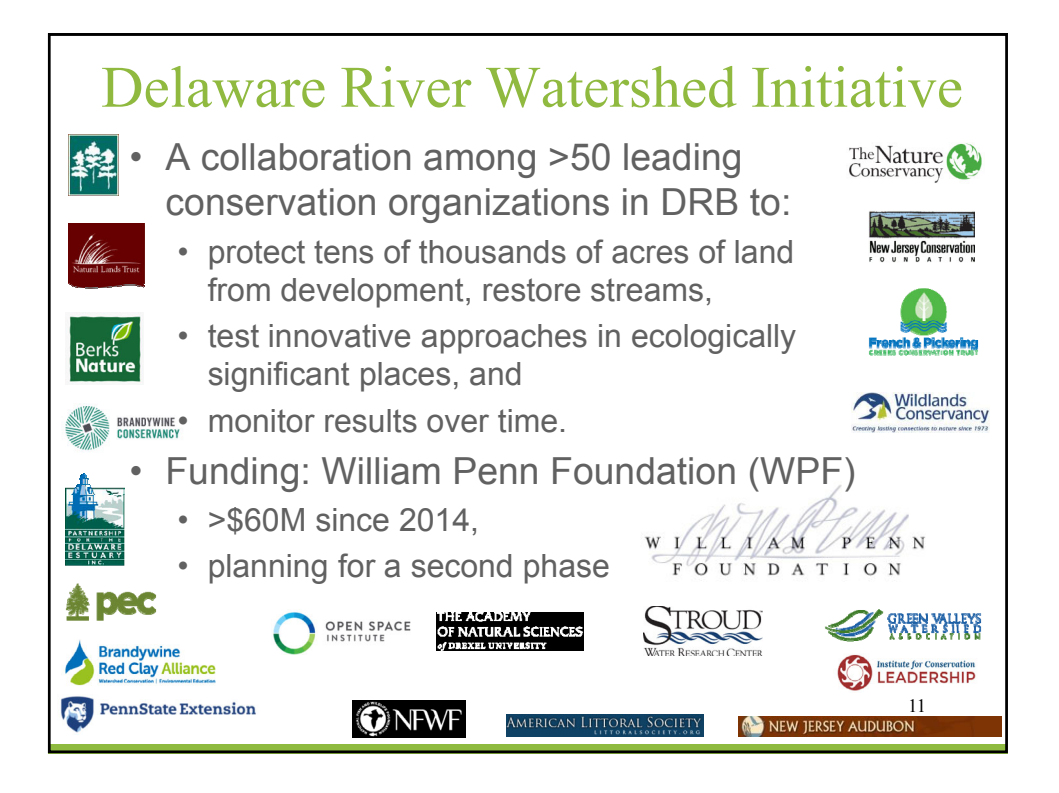

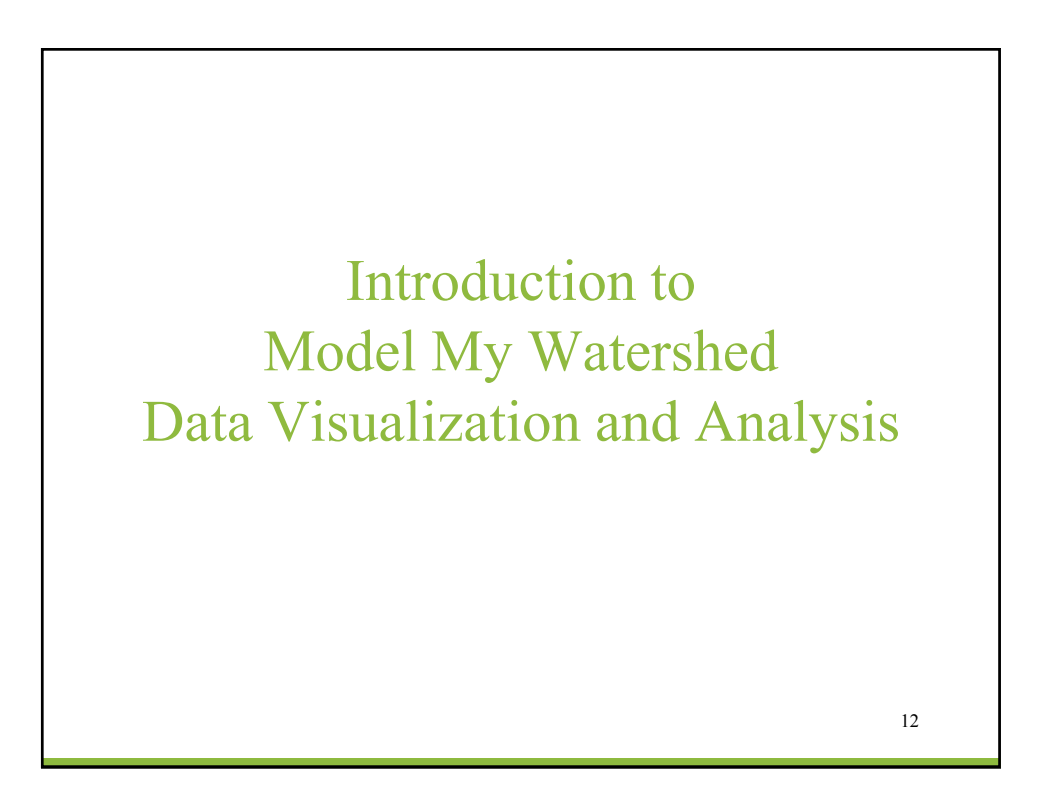

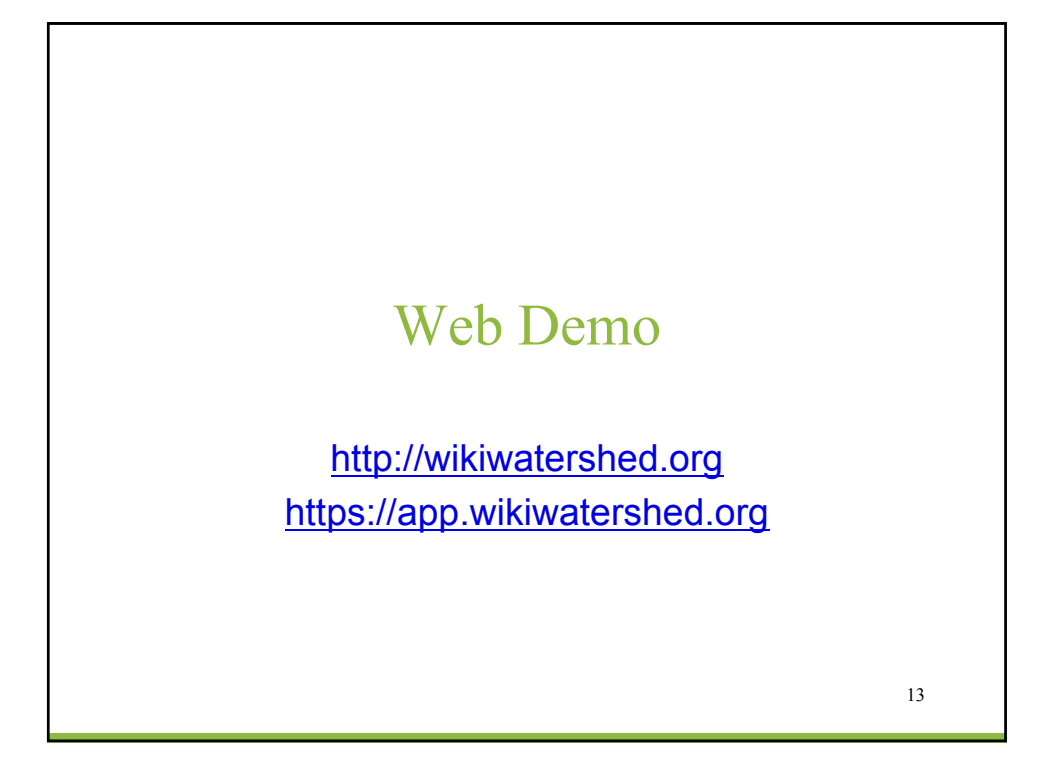

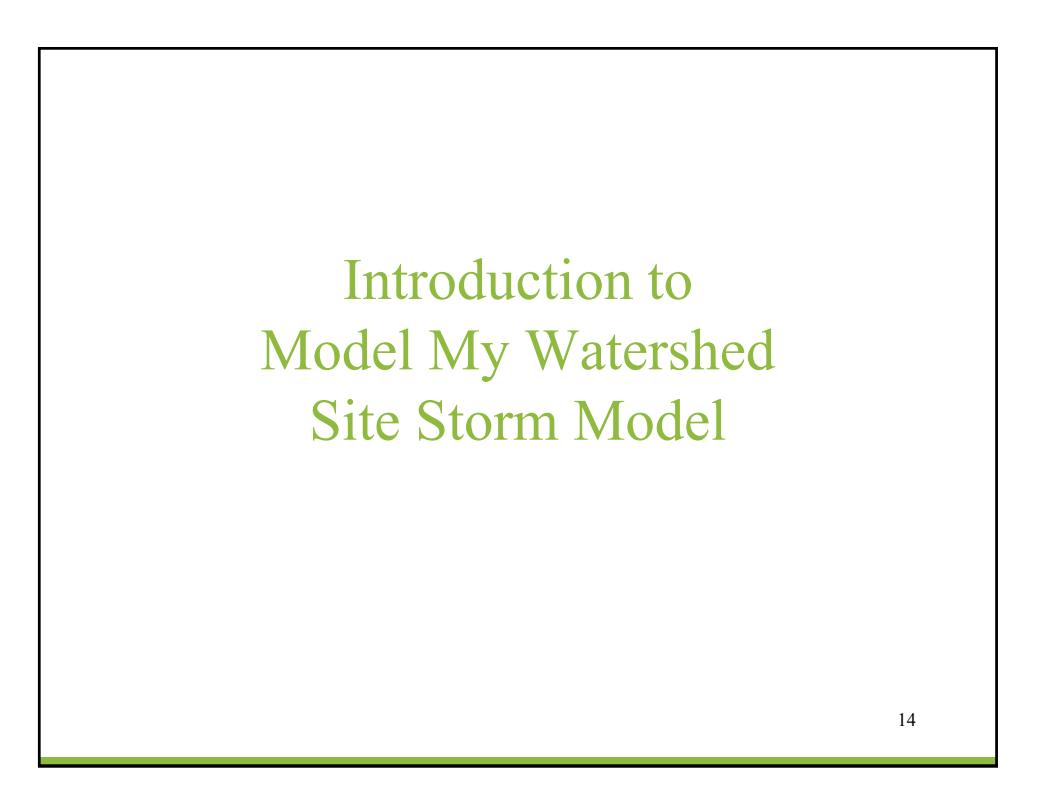

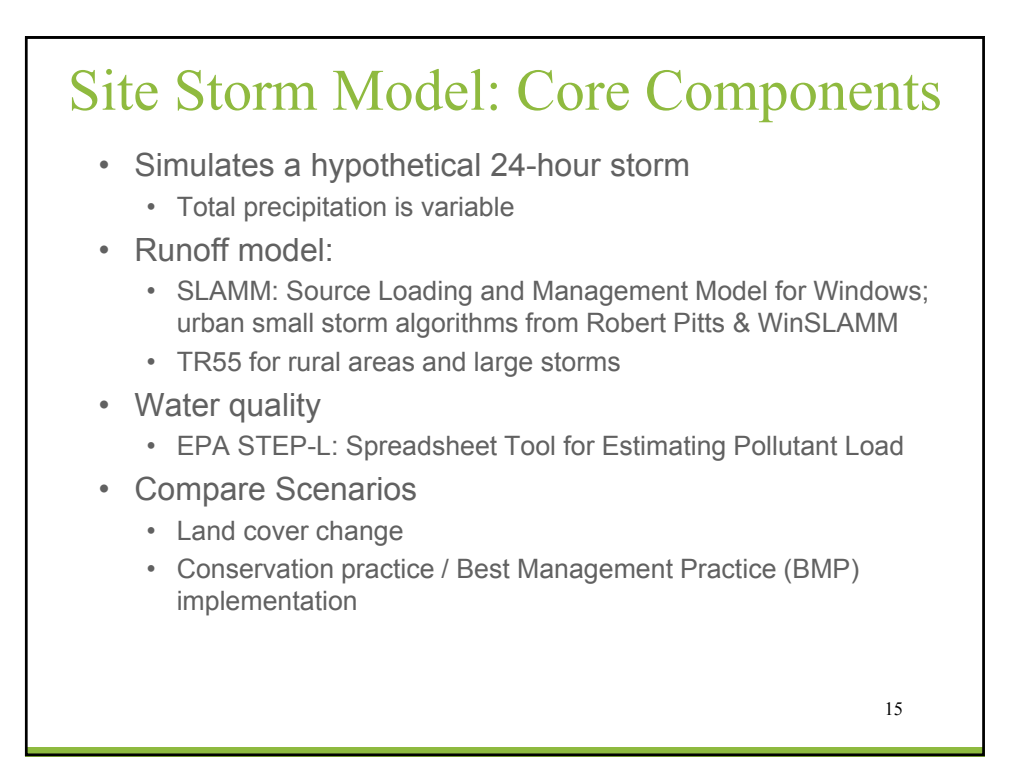

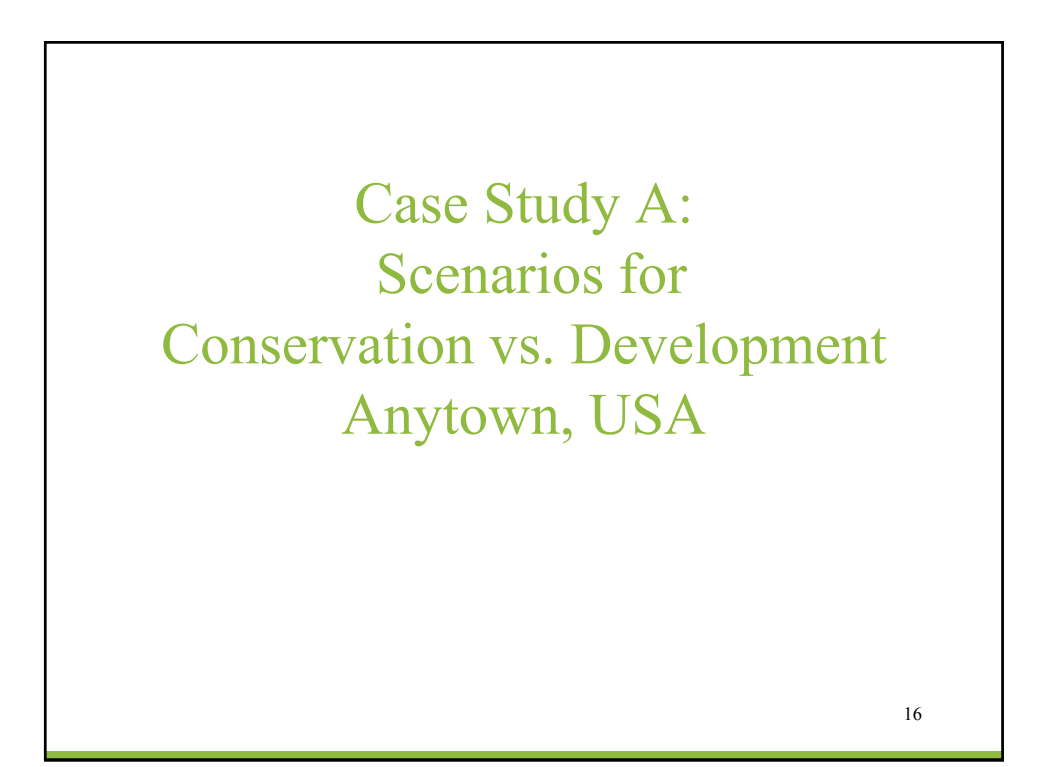

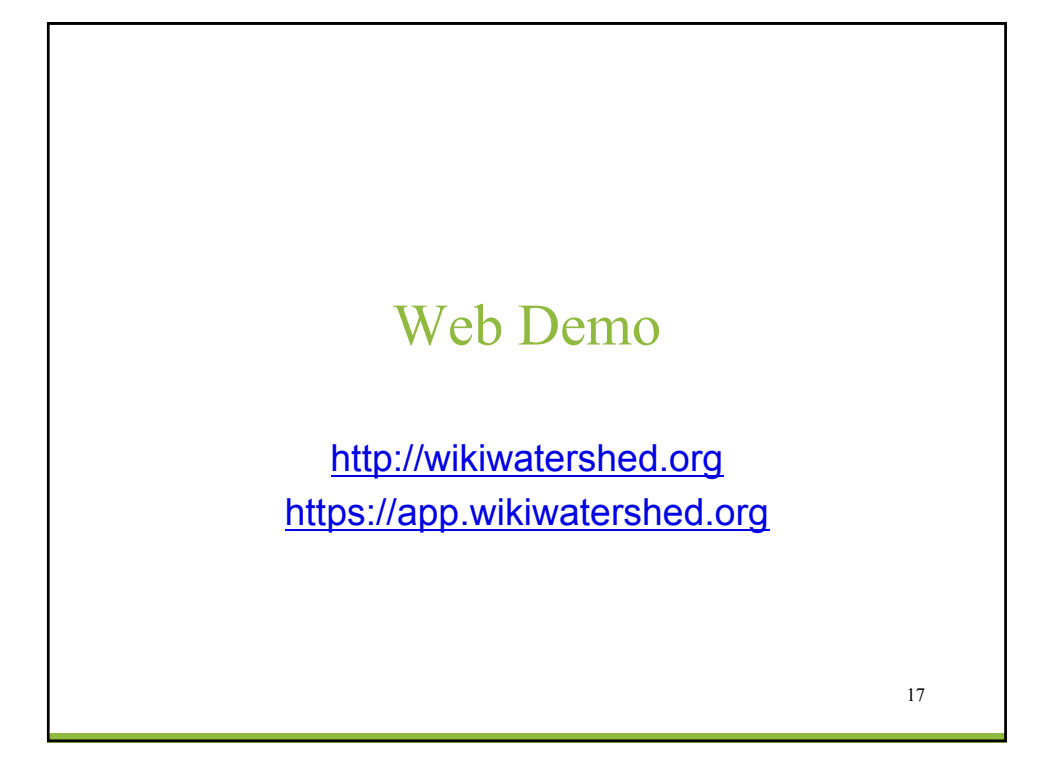

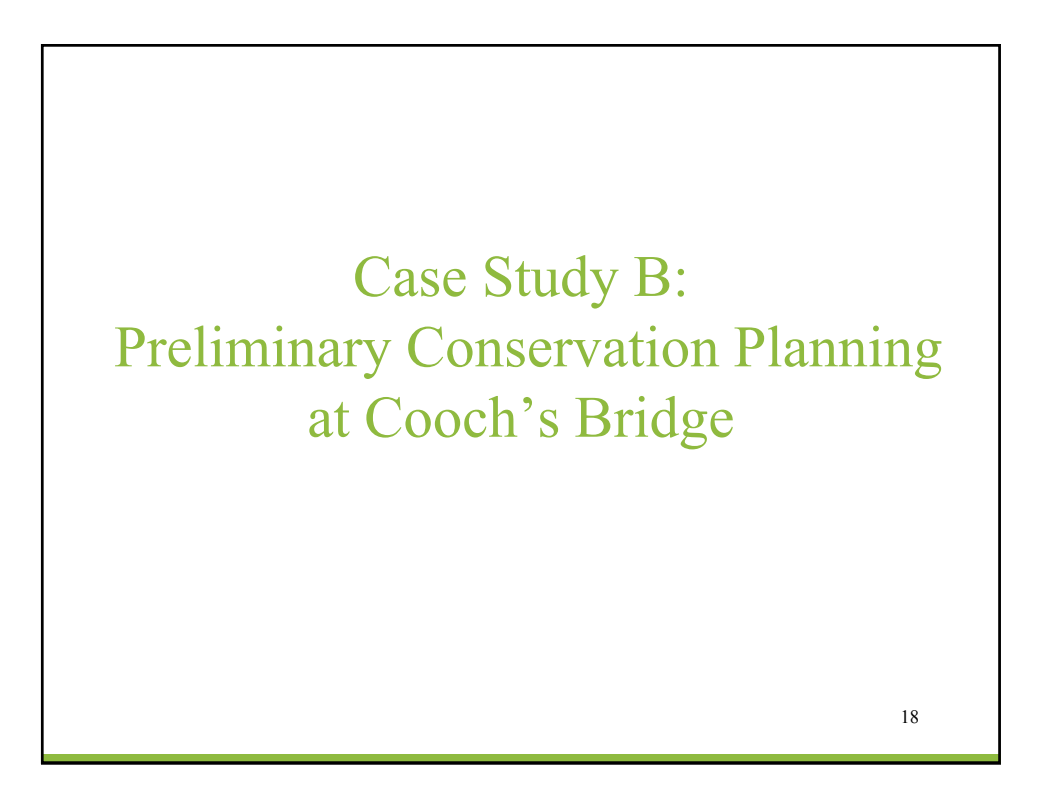

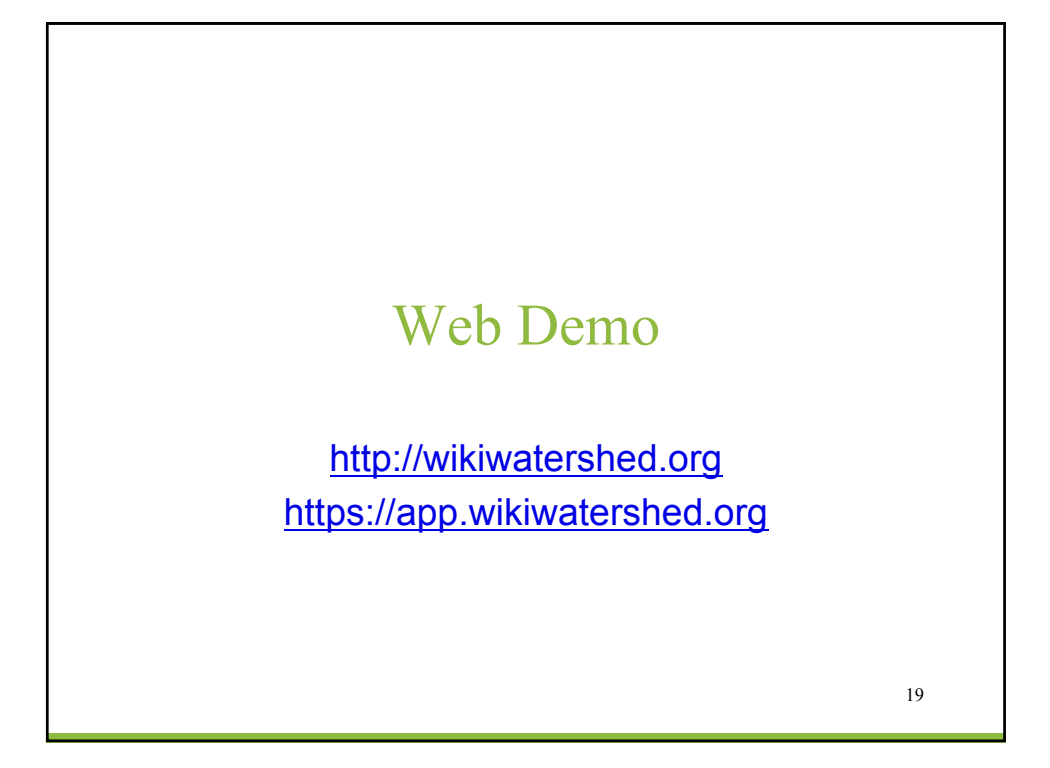

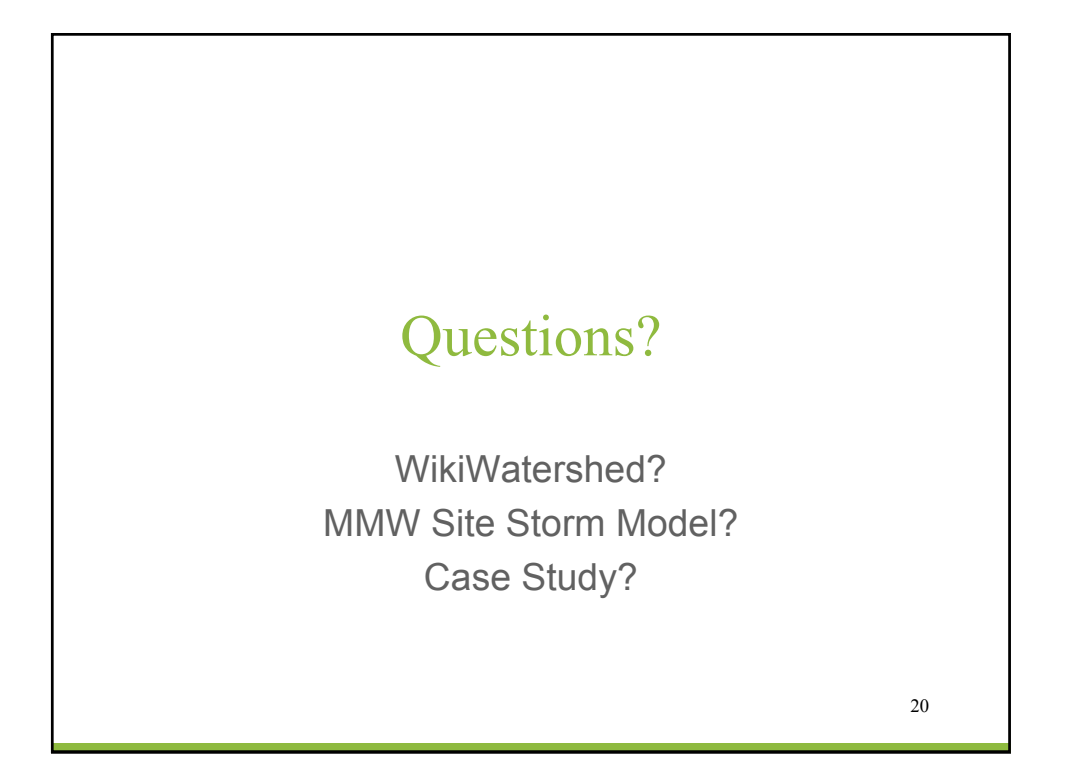

# Overview of "Multi-Year Watershed Model" in Model My Watershed

Barry M. Evans, Ph.D.

Penn State University & Stroud Water Research Center

Bill Brown, Chief, TMDL Development Section, Pennsylvania Dept. of Environmental Protection

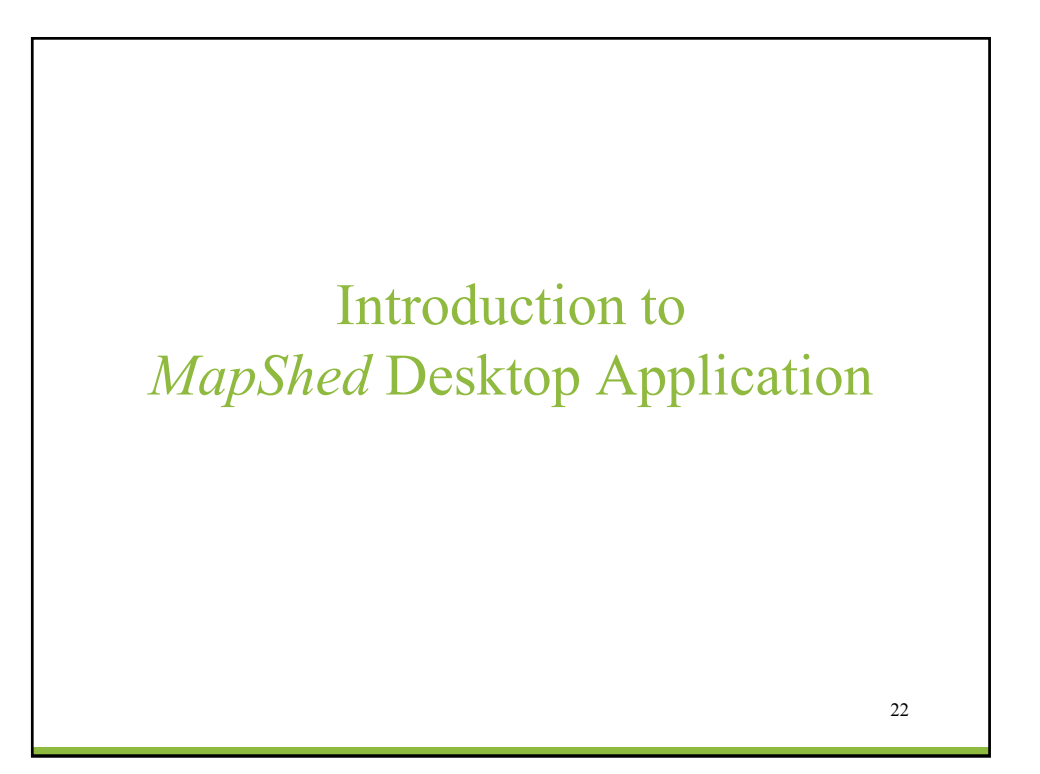

# Brief History

- *MapShed* is a "desktop" application that includes:
	- A GIS package for generating input parameters
	- The GWLF-E watershed simulation model
- Generalized Watershed Loading Function (GWLF) model
	- Substantially enhanced over 15 years to become GWLF-E
	- GWLF-E available within EPA BASINS model framework
- MapShed is an update of AVGWLF, which was:
	- Developed using ArcView 3.x software (AVGWLF)
	- Used by PA DEP and a number of other government and research organizations since 1999.
	- Efforts to re-configure to work in non-commercial GIS platform (MapWindow) began in 2010.
	- First "non-beta" version of *MapShed* released to public May  $\frac{2012}{20}$ .

#### Core Components/Functions

- Pre-processor
	- used to overlay and manipulate GIS layers, weather files, and other data for purpose of creating input files for the core watershed simulation model (GWLF-E)
- GWLF-E model
	- run with prepared input files to estimate nutrient (N and P), sediment, and pathogen loads for a given watershed (or watersheds)
- BMP simulator
	- a module for evaluating the potential benefits of BMP implementation
- Other tools
	- to visualize, evaluate and compare model output

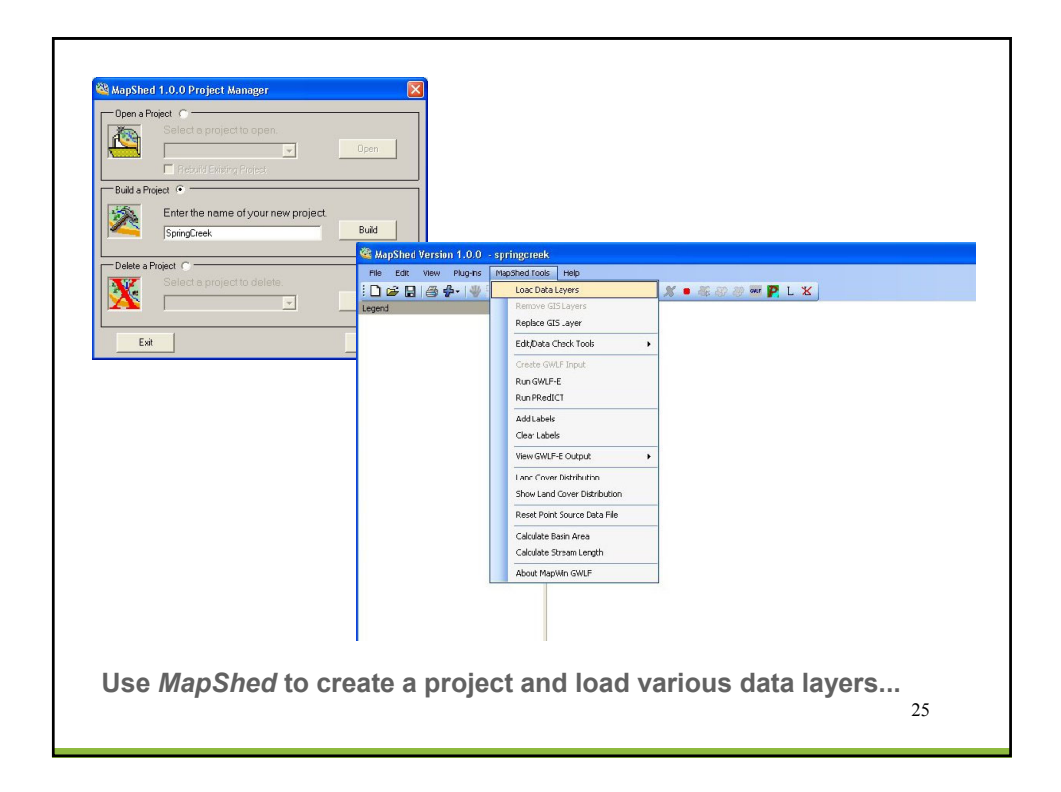

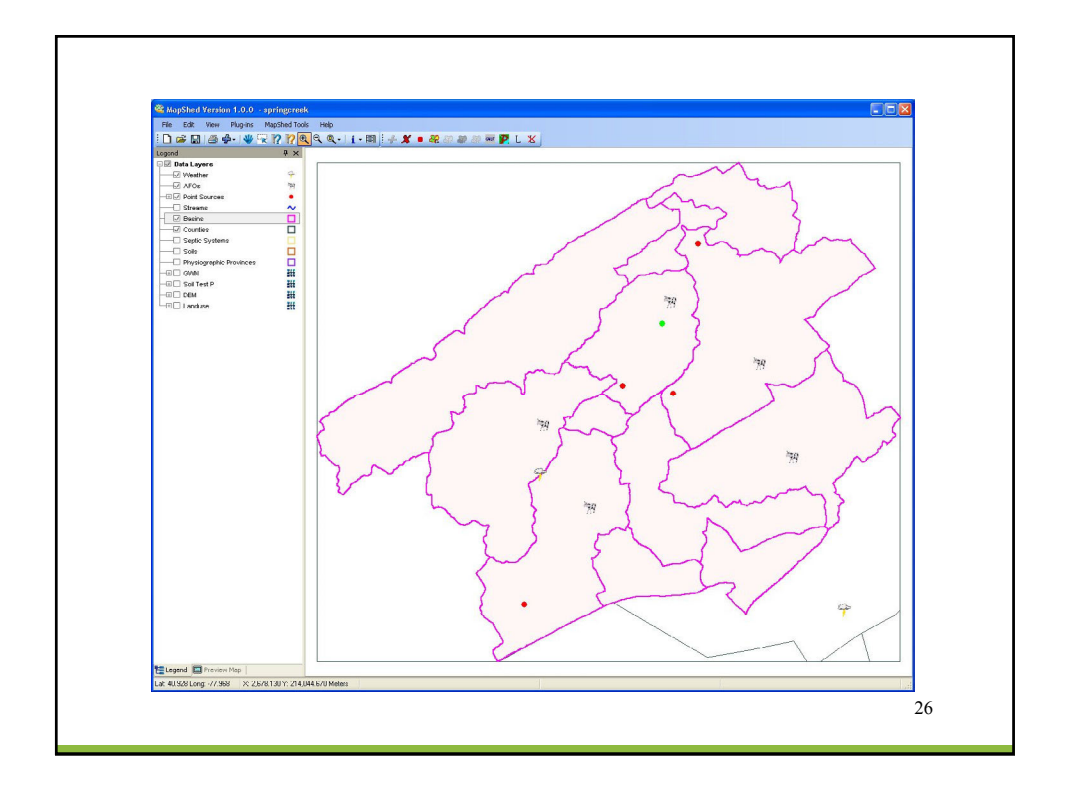

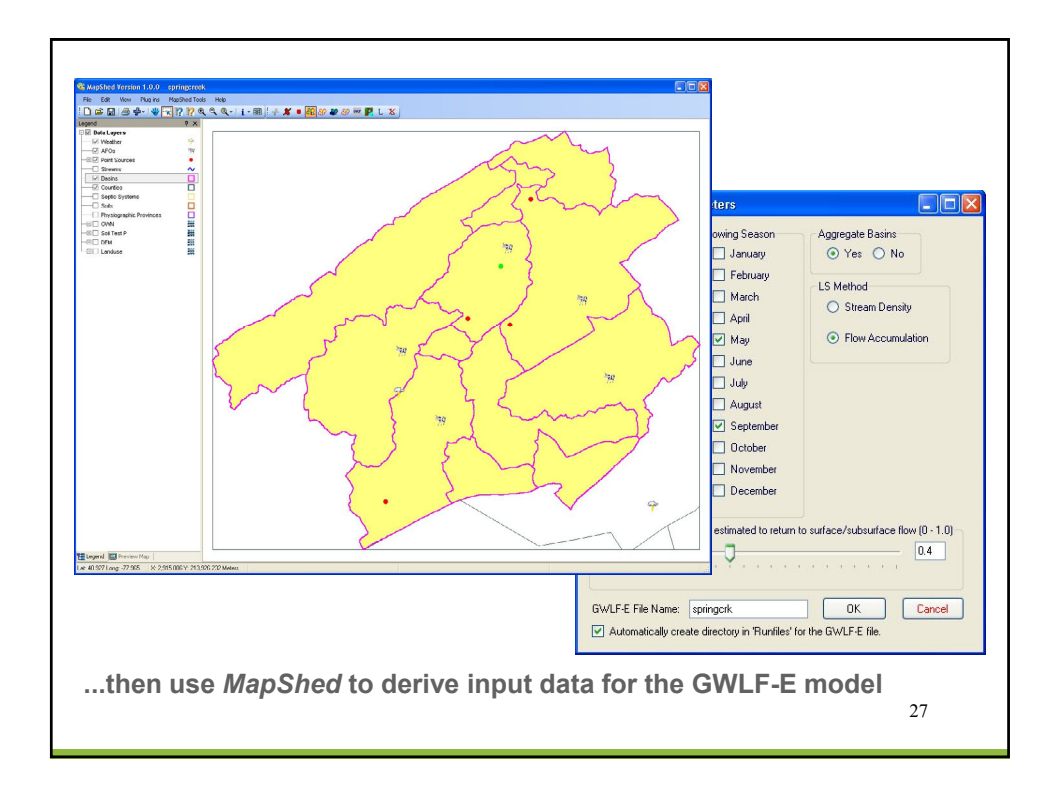

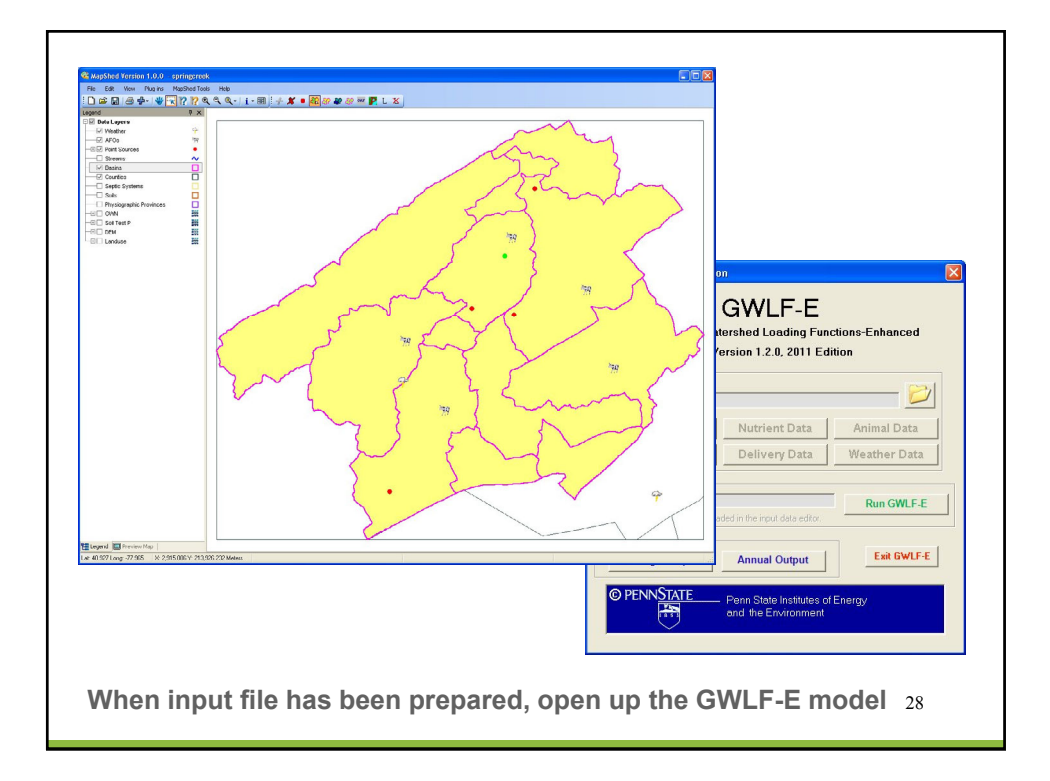

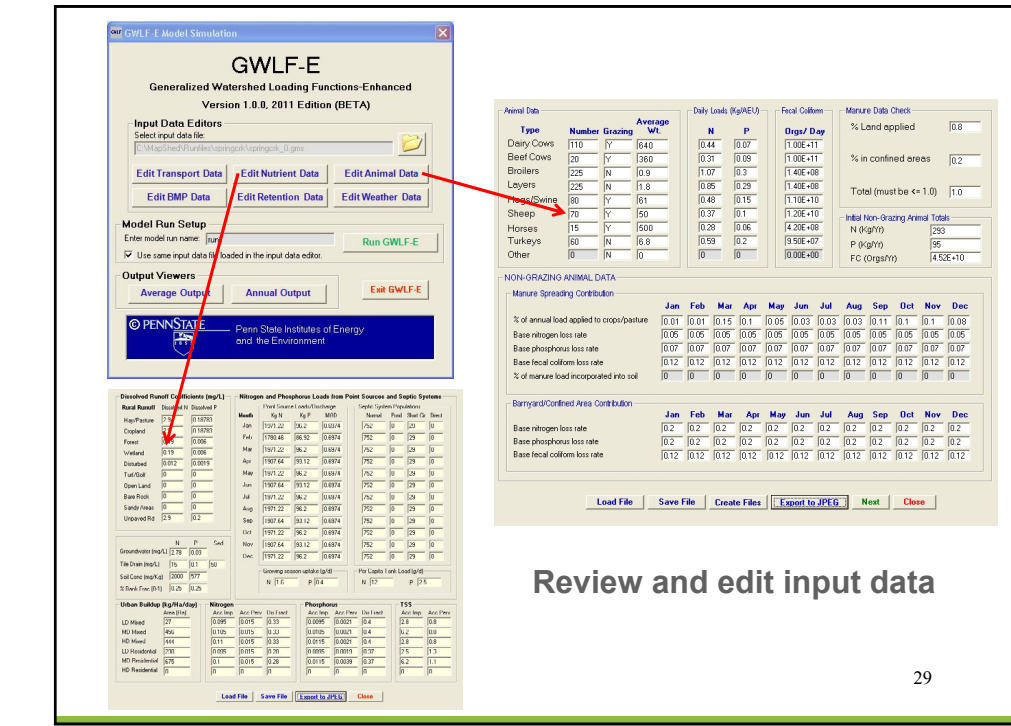

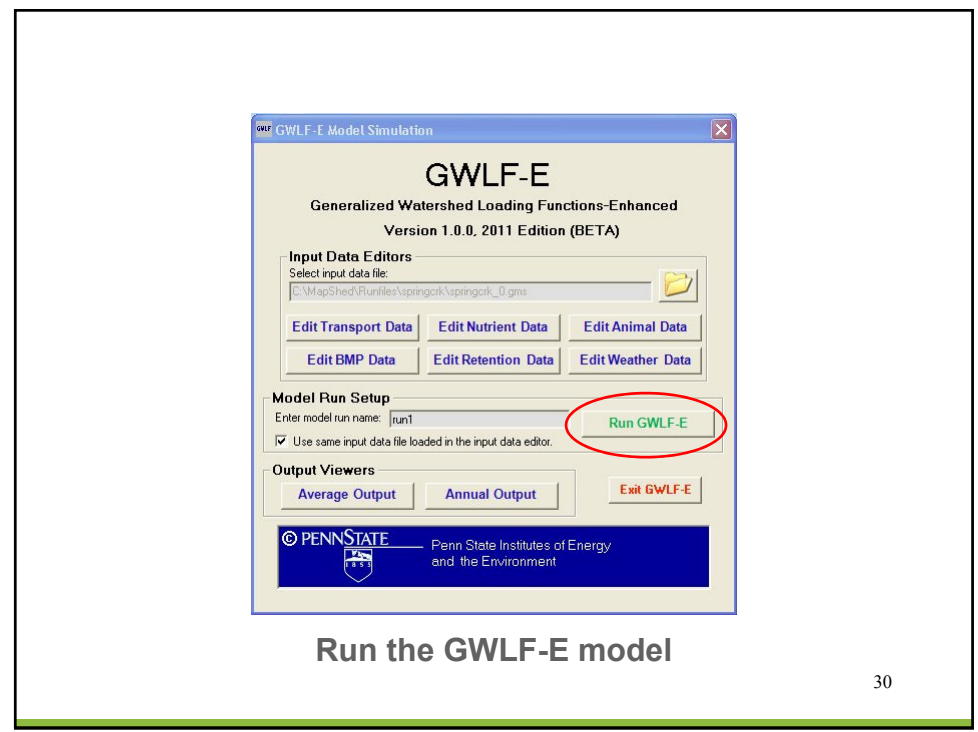

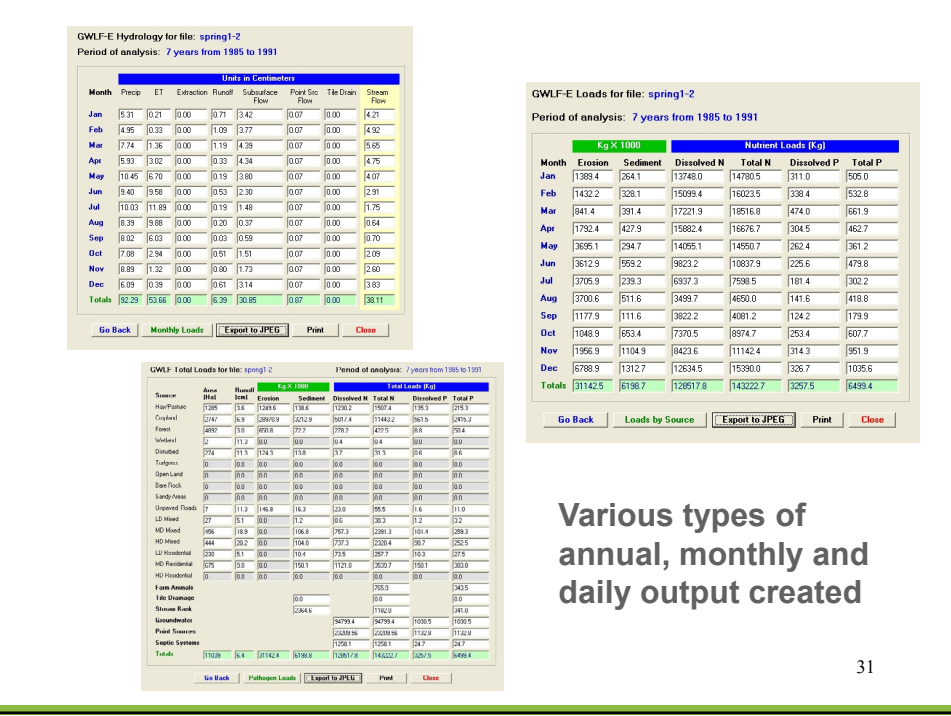

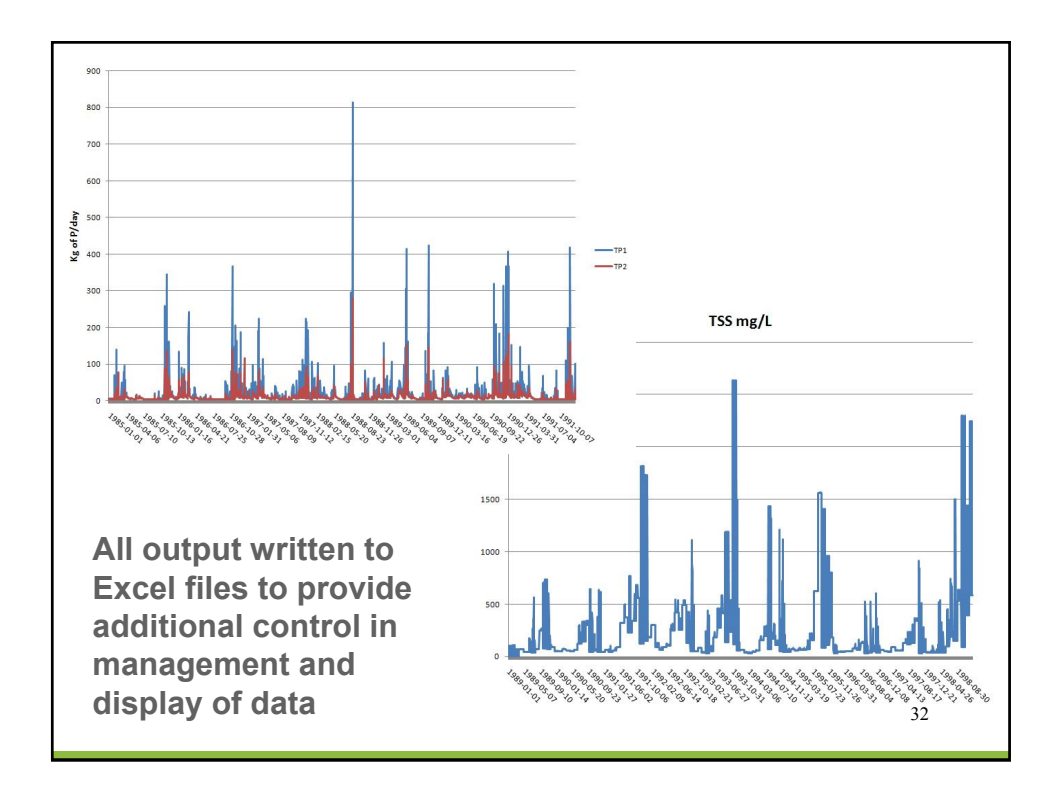

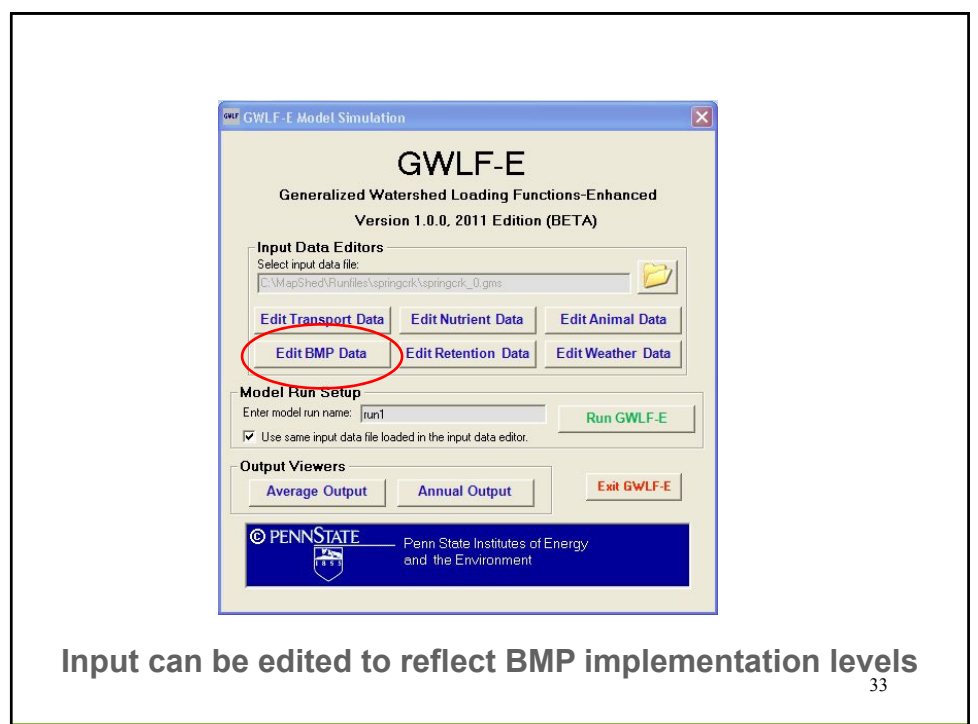

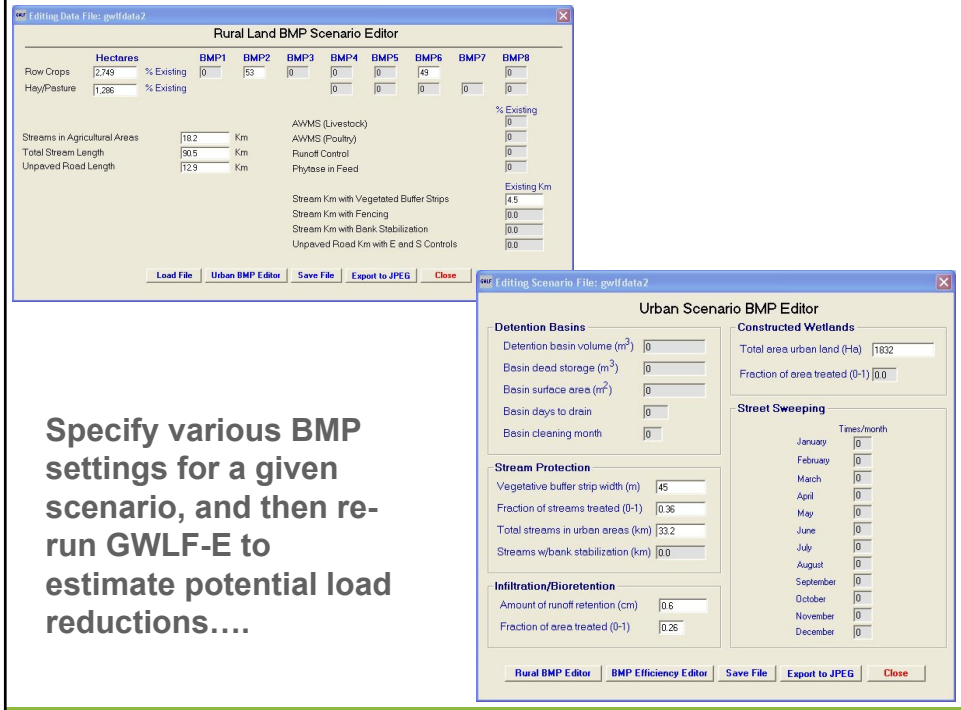

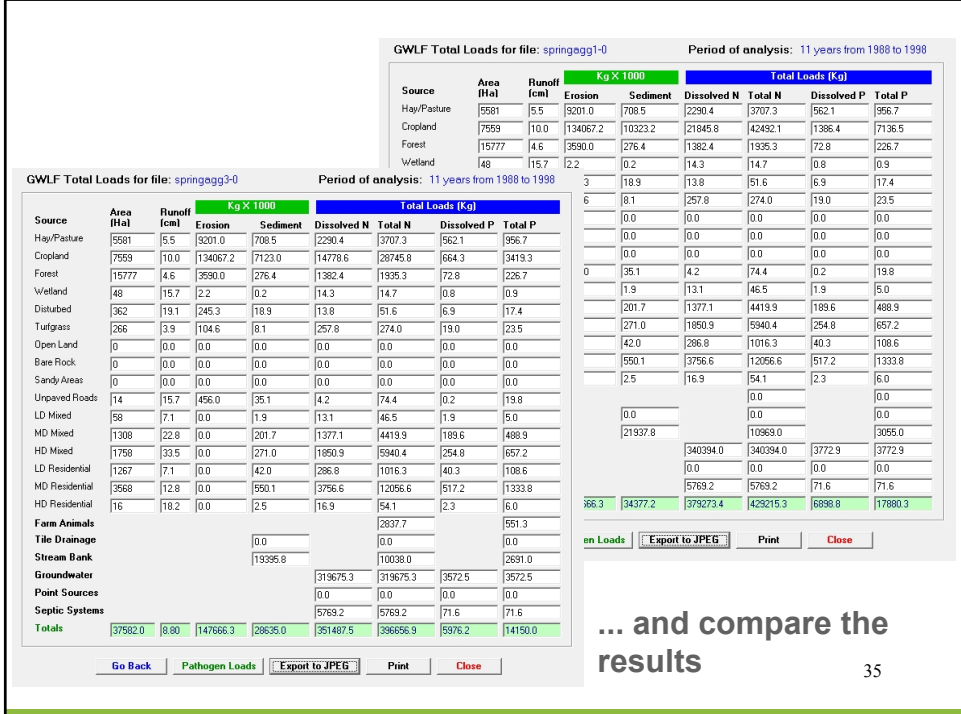

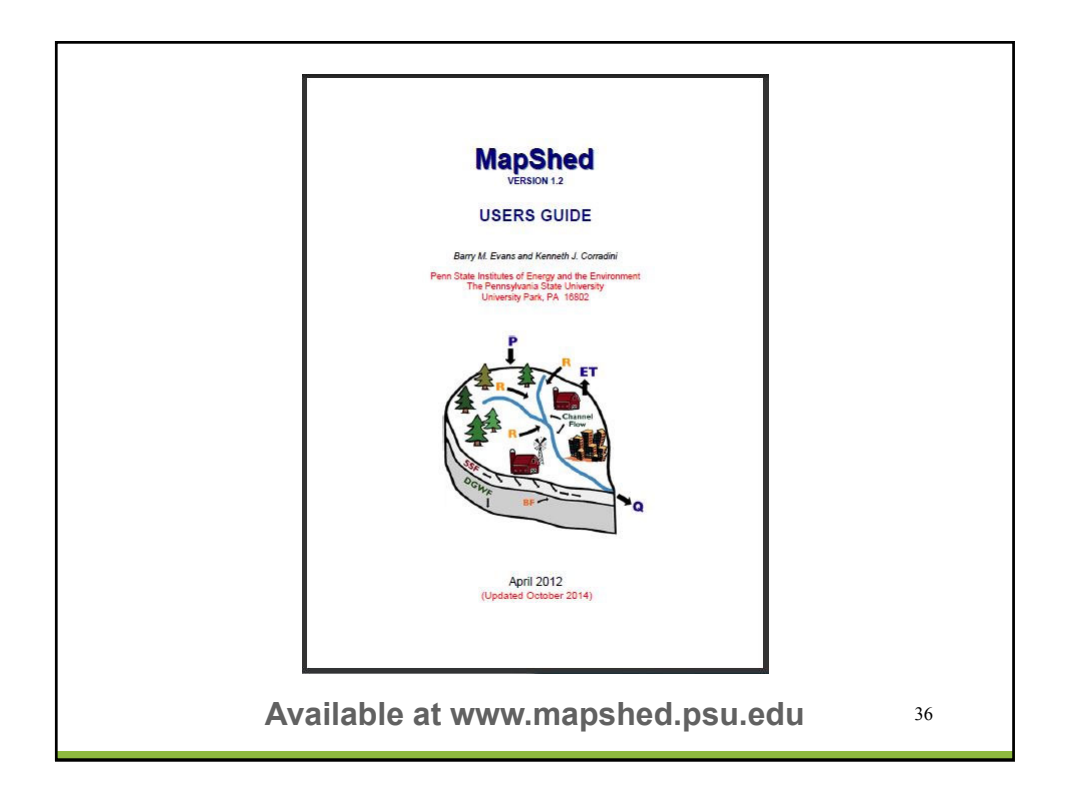

Incorporation of Core *MapShed* Components into Model My Watershed

### Key Activities

- Re-produce *MapShed* geoprocessing routines in Model My Watershed
	- Translate routines and formats from MapWindow to Geotrellis/GDAL/PostGIS
- Re-program GWLF-E from Visual Basic to Python
	- For multi-user processing on Linux and Apache Spark
- Use national GIS and weather data
	- Rather than state or regional
- Compare model output
	- Desktop MapShed vs. MMW on Amazon Cloud
	- Using same input data

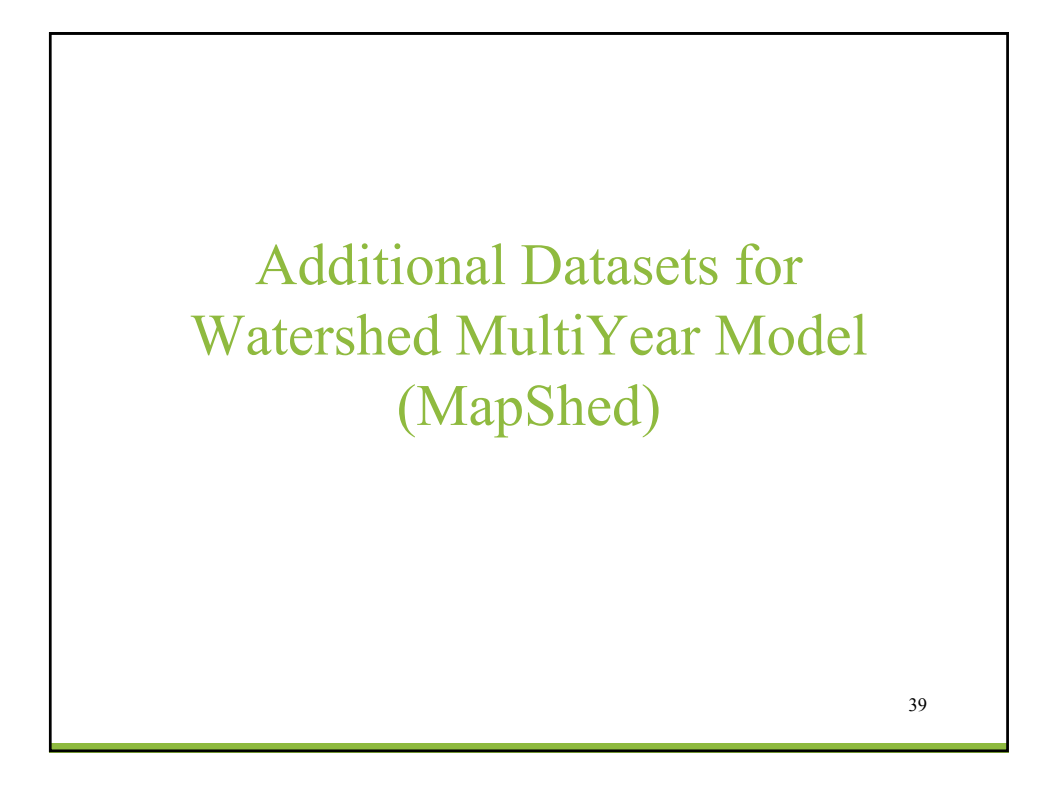

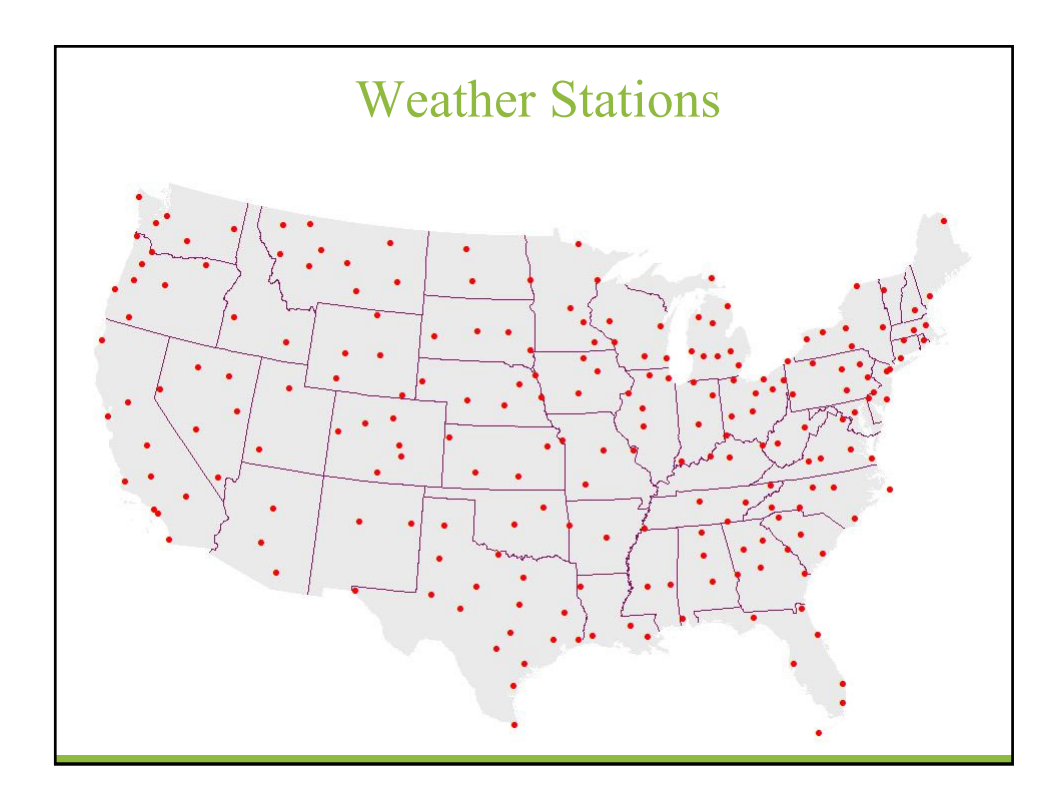

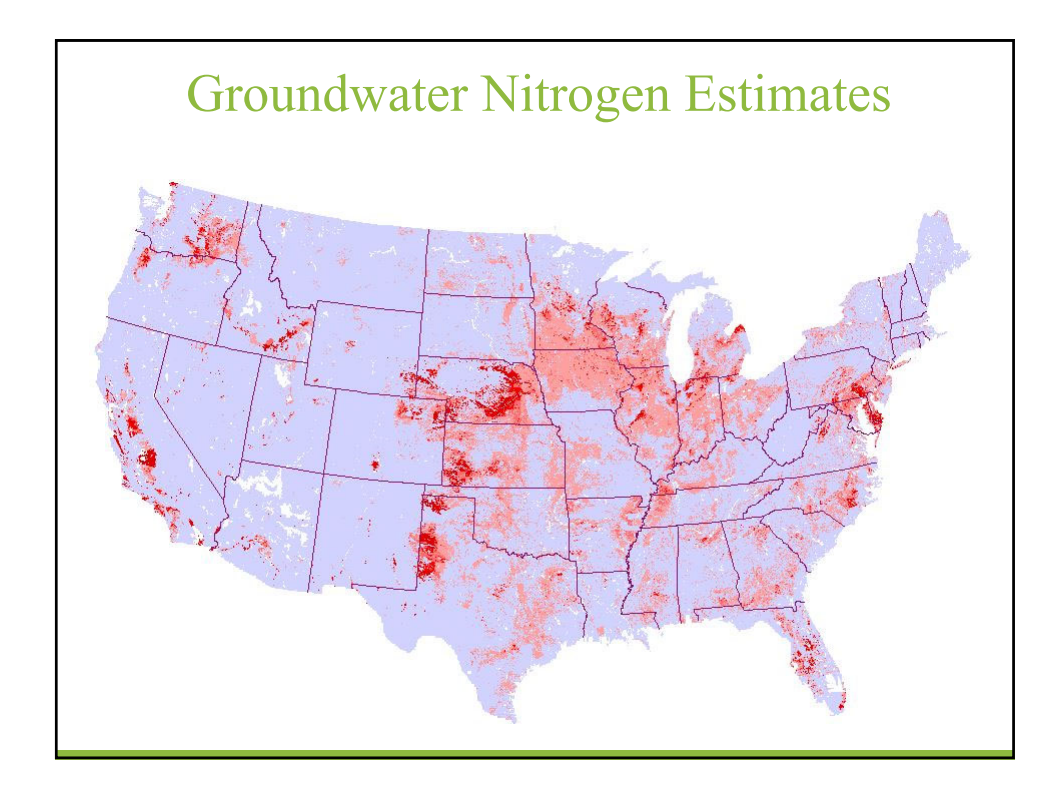

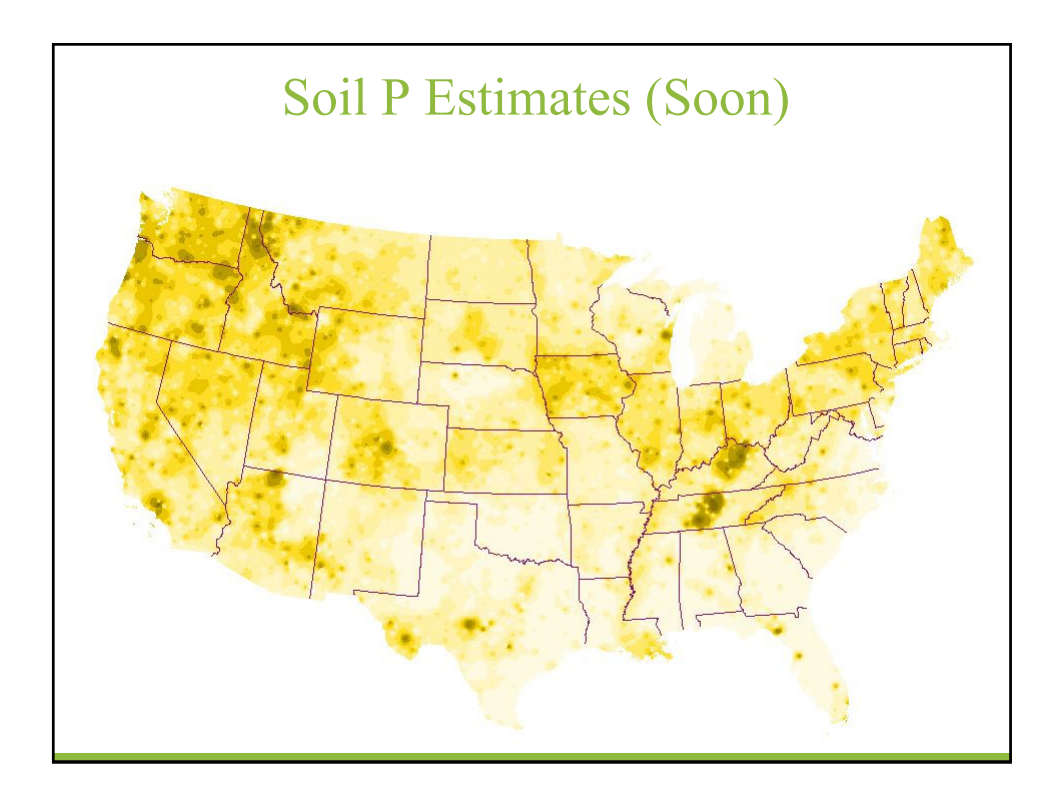

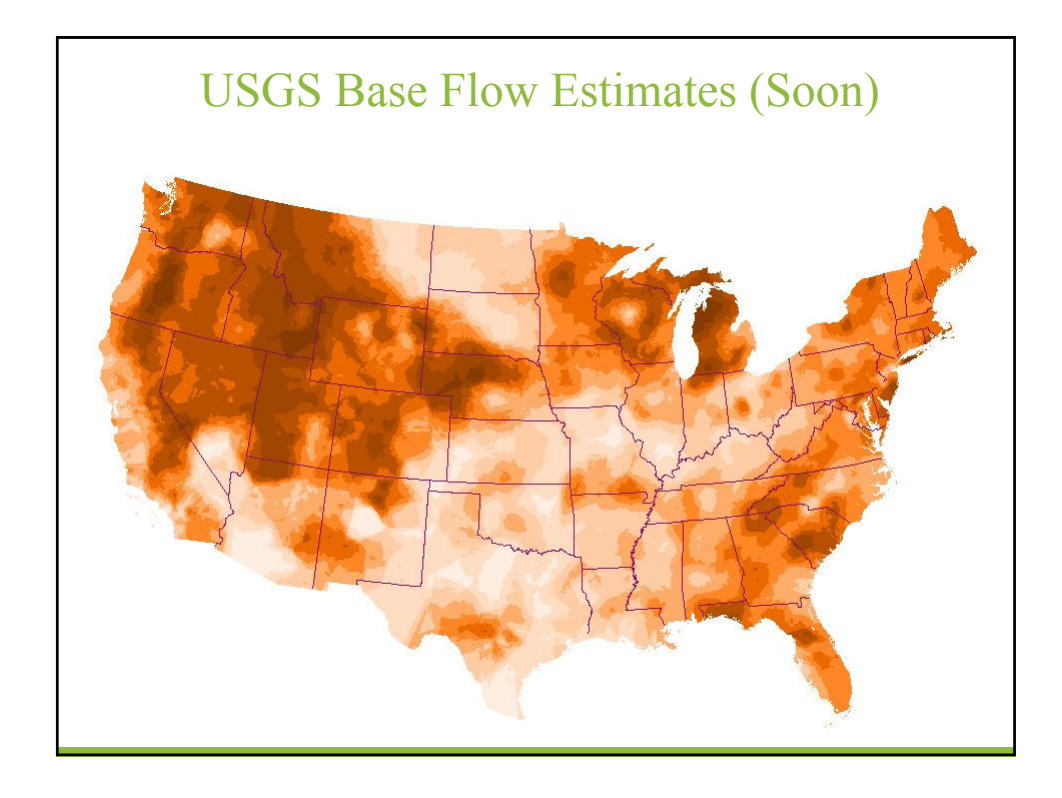

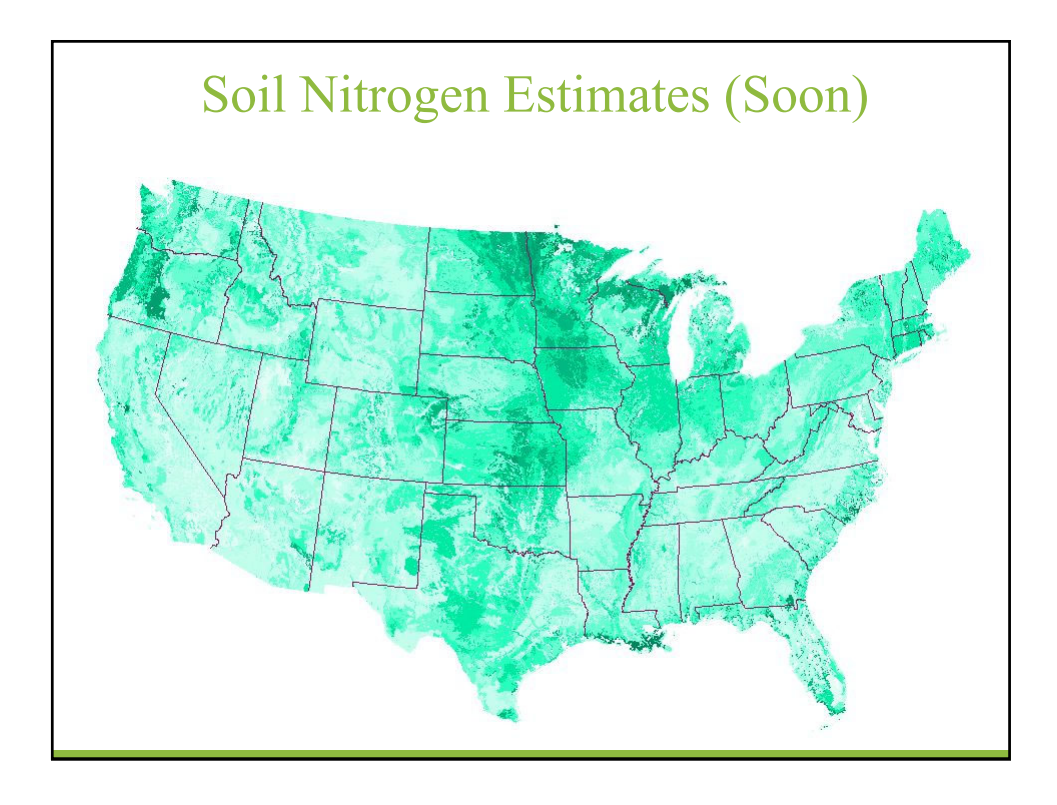

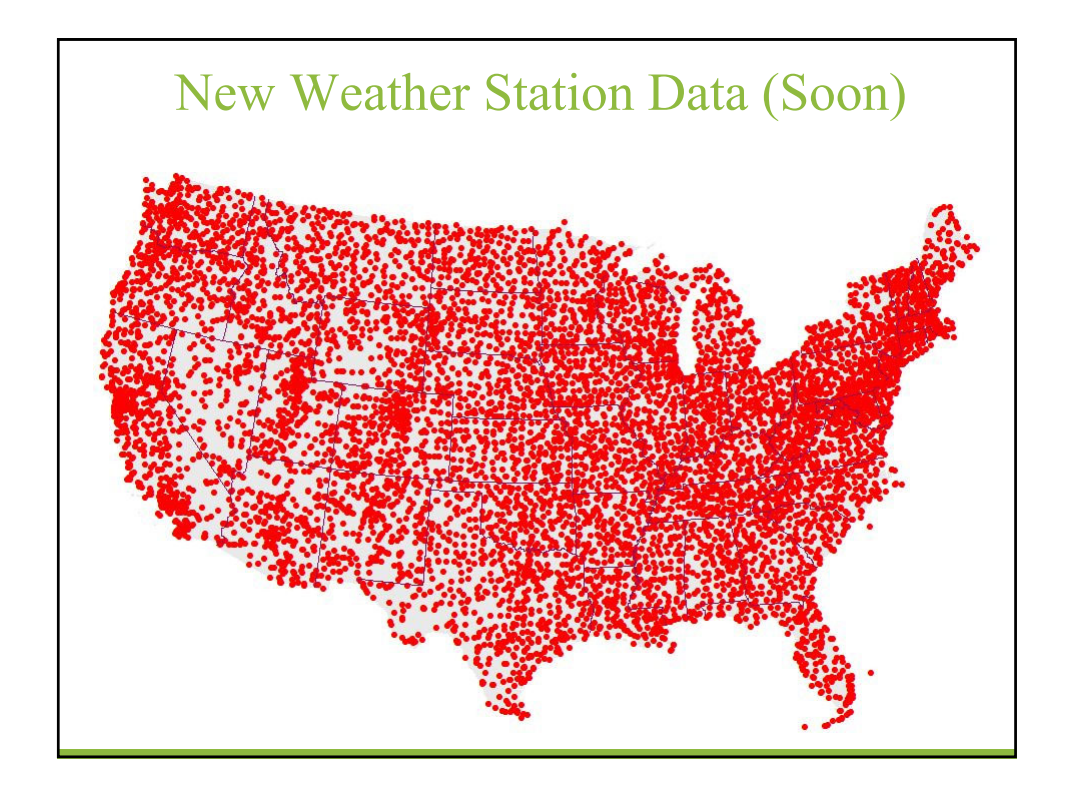

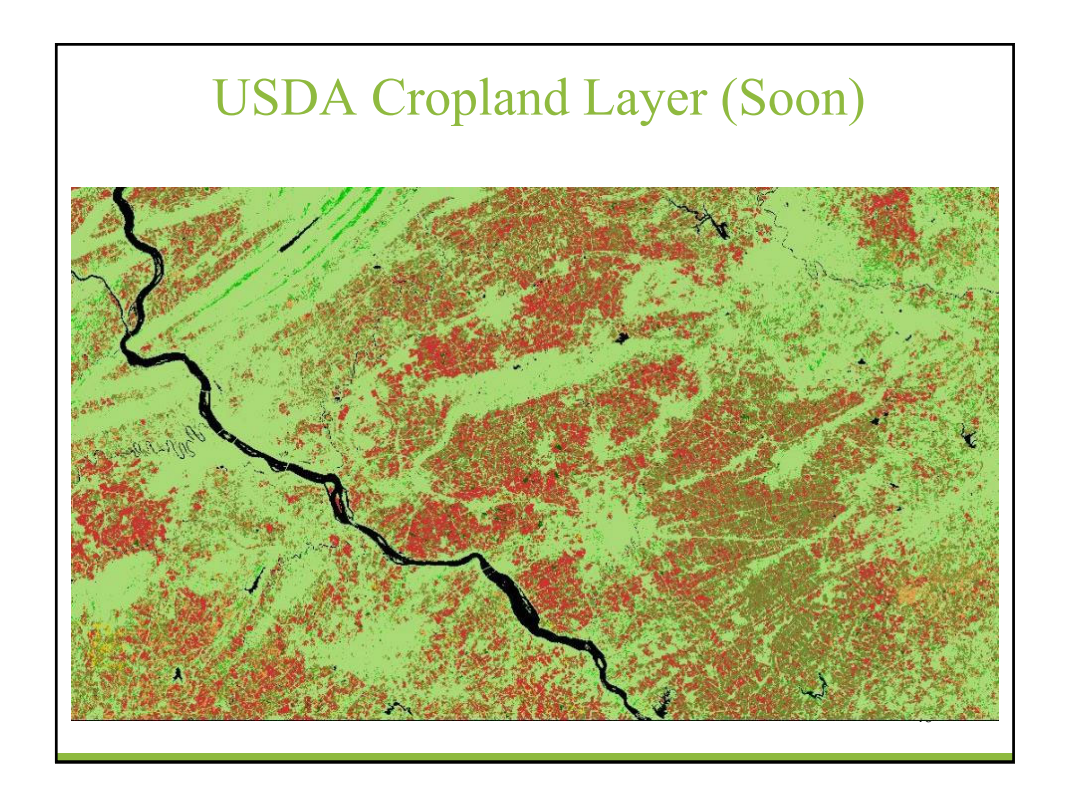

Case Study C: Watershed Improvement Plan (WIP) Based on Prior TMDL Assessment

#### Basic Steps

- Run model to estimate pollutant loads from various sources for purpose of evaluating where focus should be with respect to future remediation efforts.
- Once loads have been identified and quantified, use MMW to simulate load reductions from various BMPs and remediation measures to assess potential load reductions that might be achieved.

48

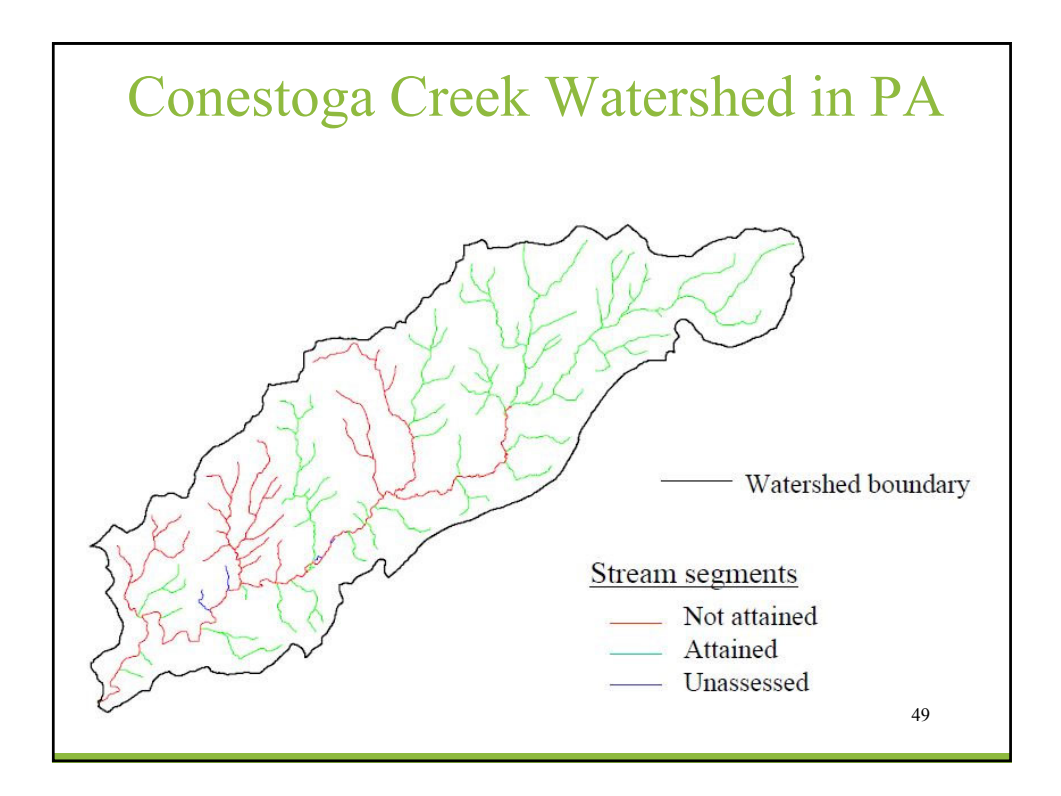

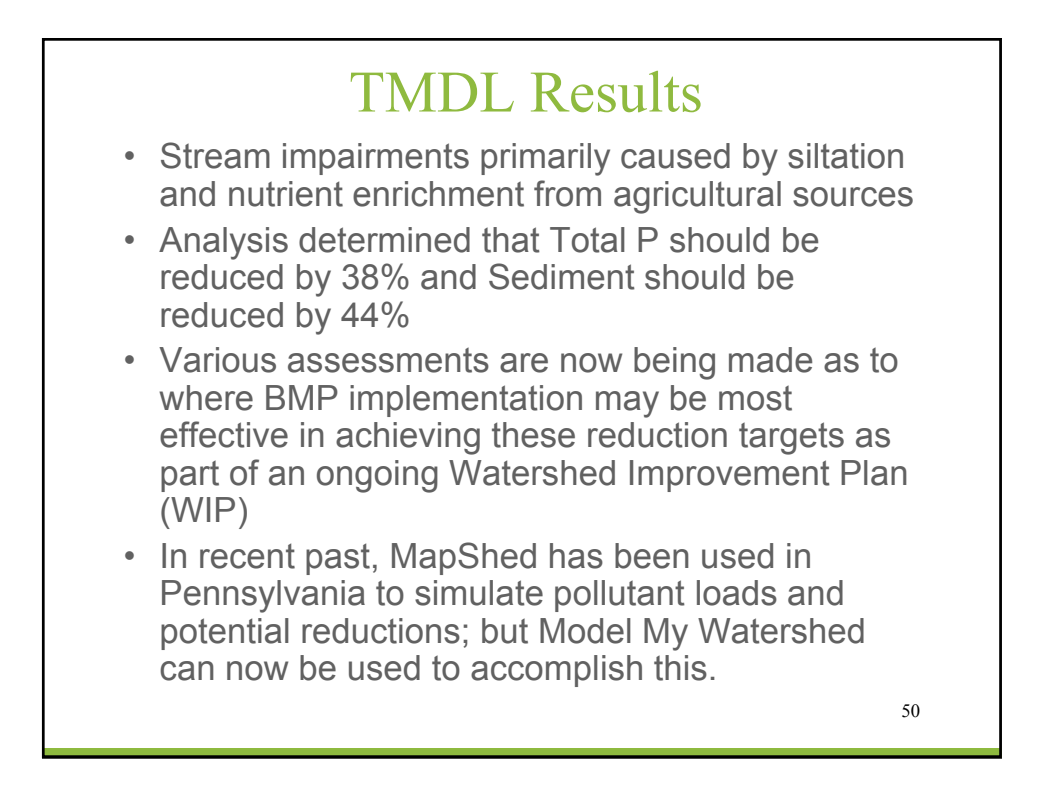

# Web Demo <http://wikiwatershed.org> <https://app.wikiwatershed.org> 51

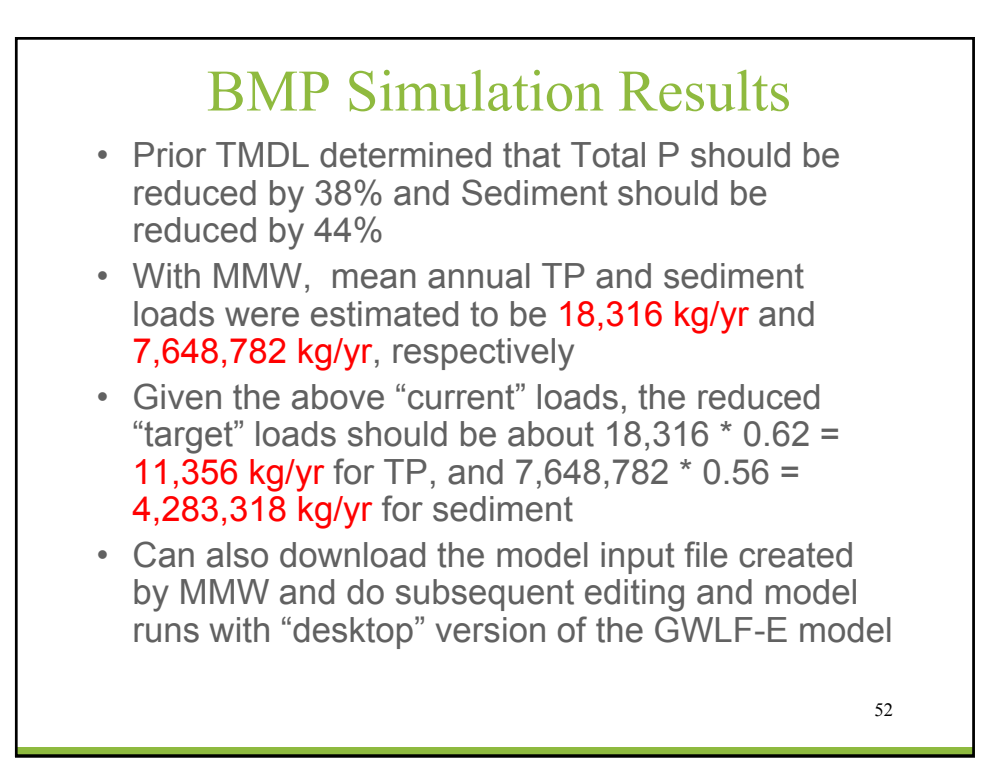

# Case Study C: Simple MS4 Application

#### Background

- In Pennsylvania, all regulated areas (e.g., MS4s) are required to develop a "Pollutant Reduction Plan" to reduce sediment loads associated with their jurisdictions by at least 10% as part of the NPDES permit process
- Pollutant load estimates, including potential load reductions achieved via future BMP implementation, can be accomplished using MMW.

54

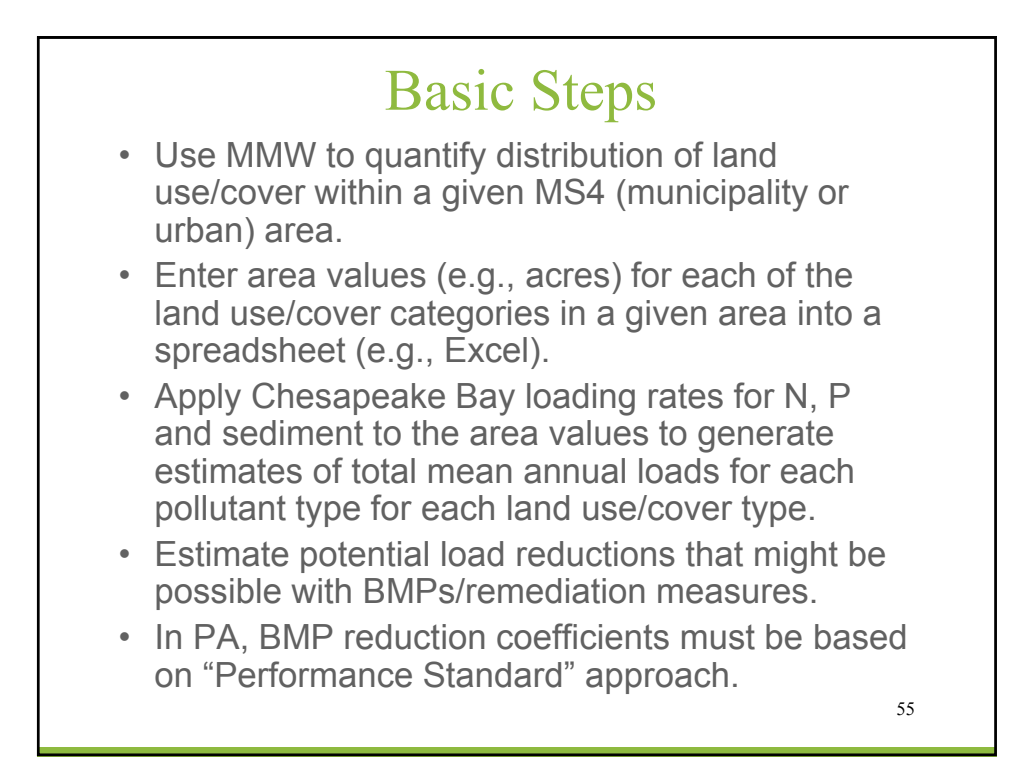

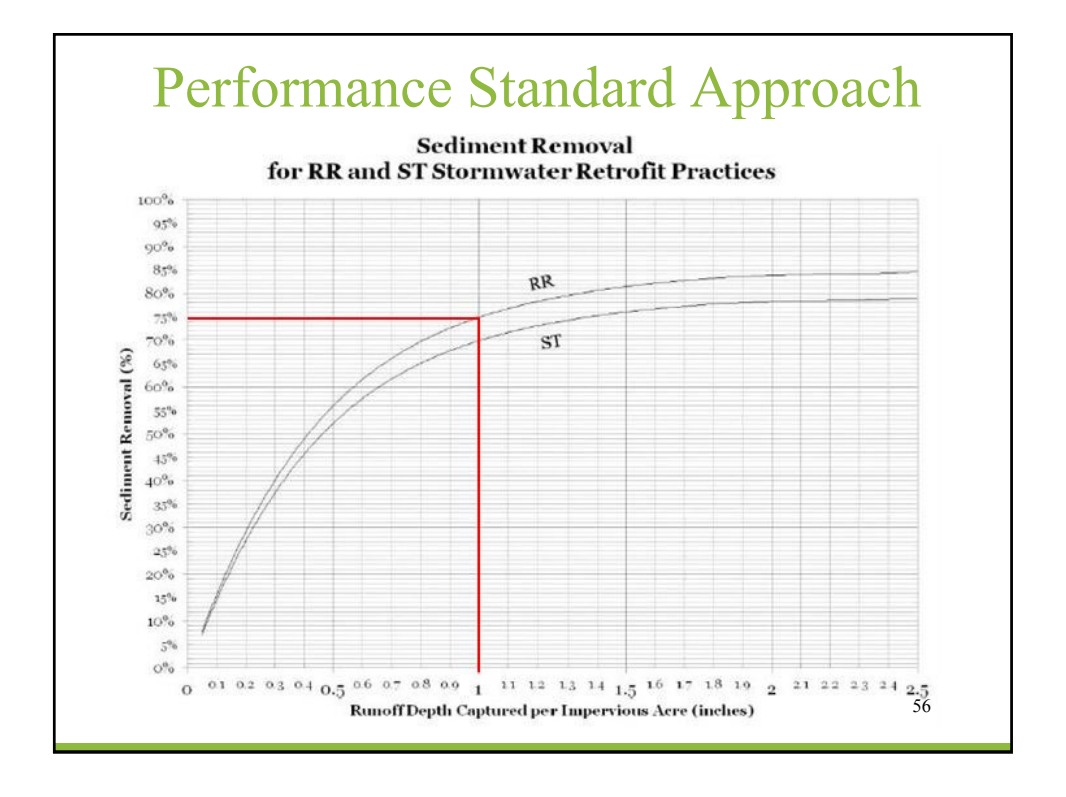

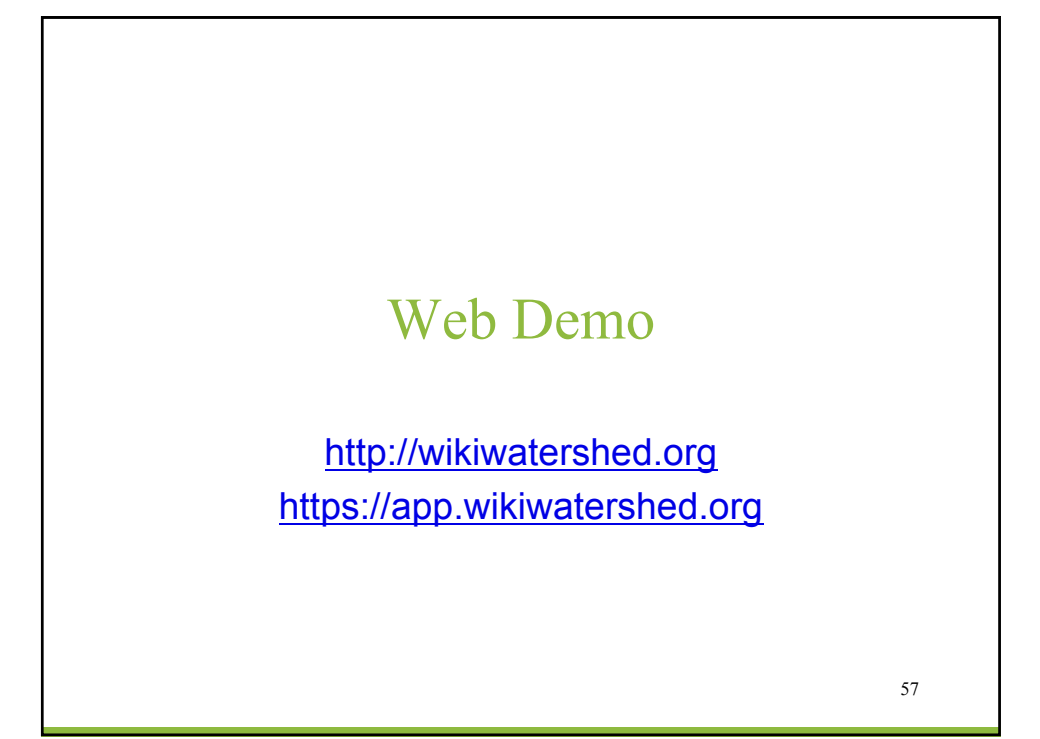

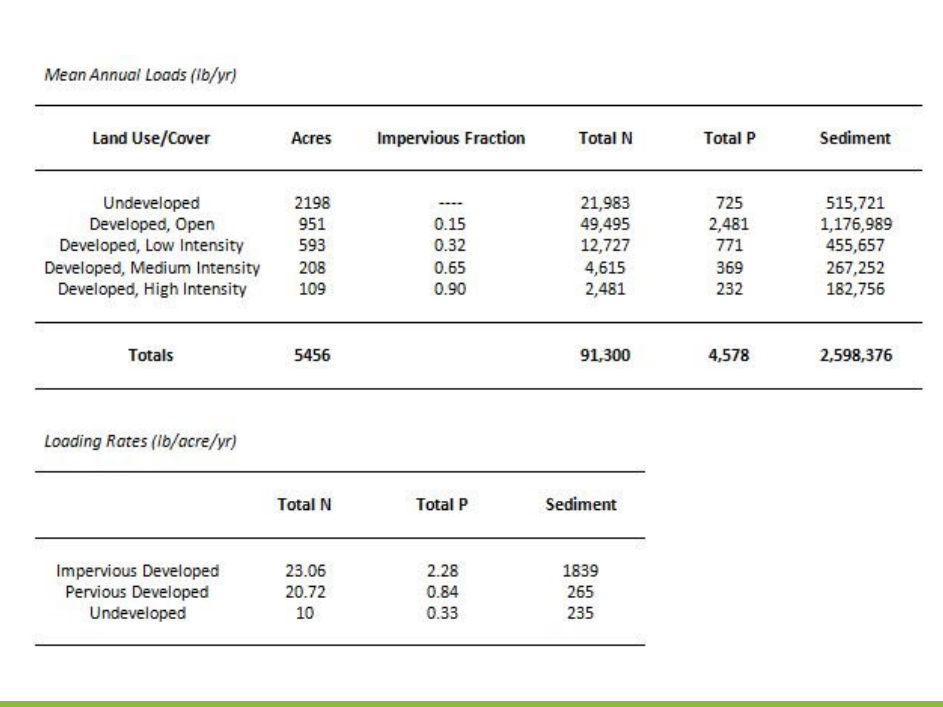

Estimated Pollutant Reductions (Target = 10% reduction of sediment)

What if we captured 1 inch of runoff from all impervious surfaces (100%)?

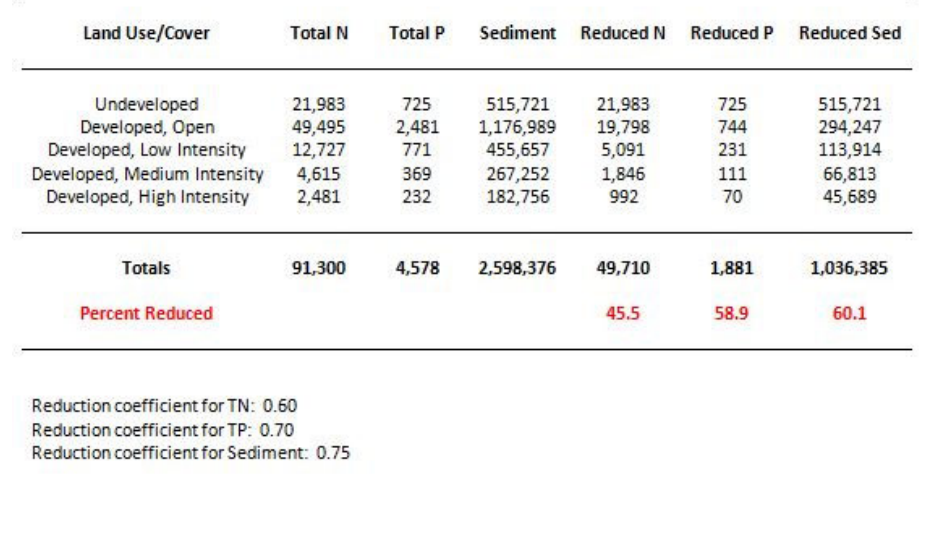

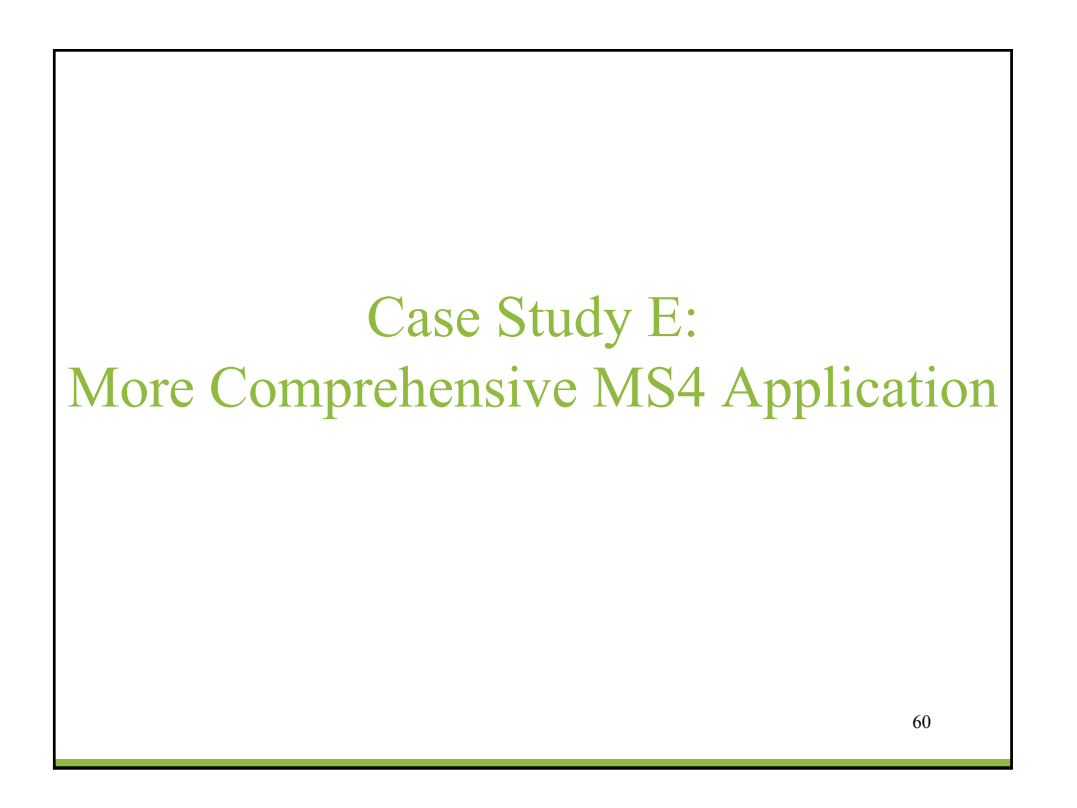

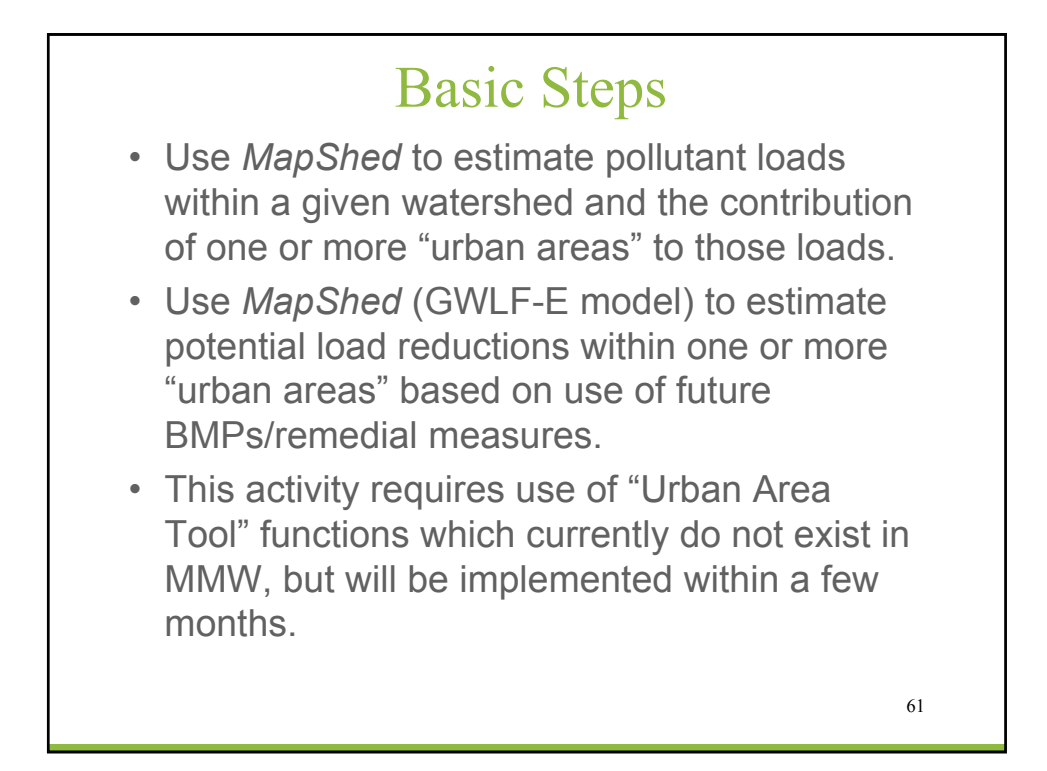

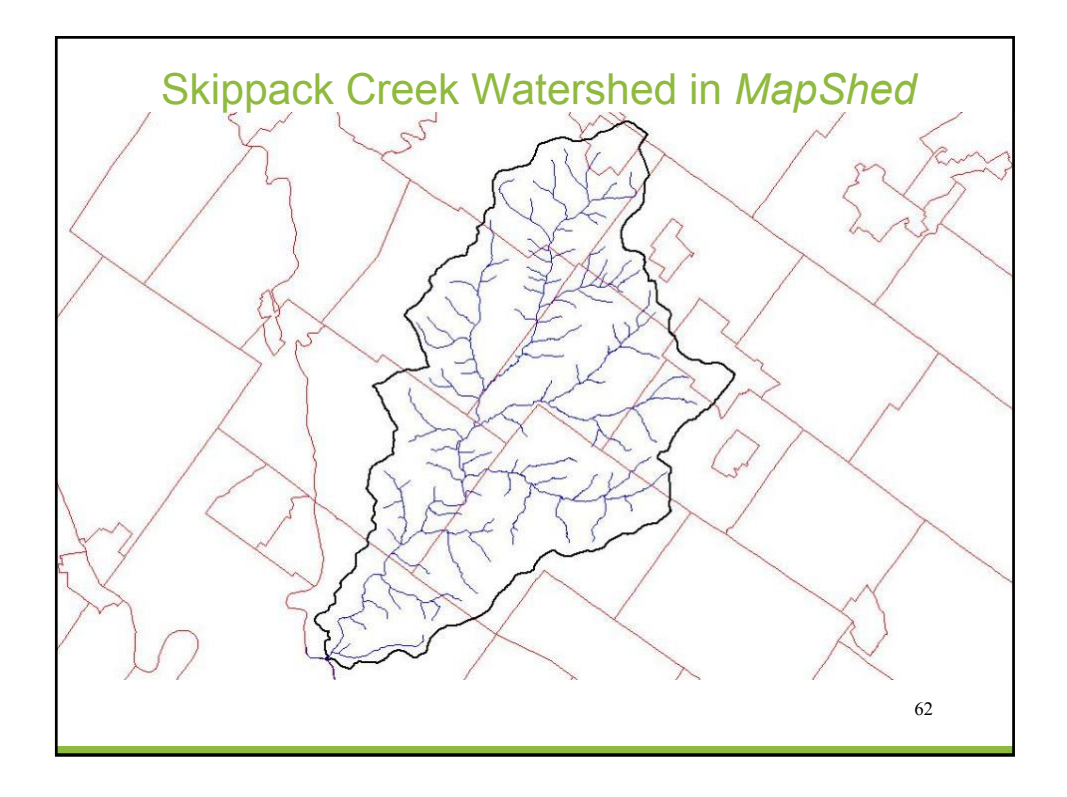

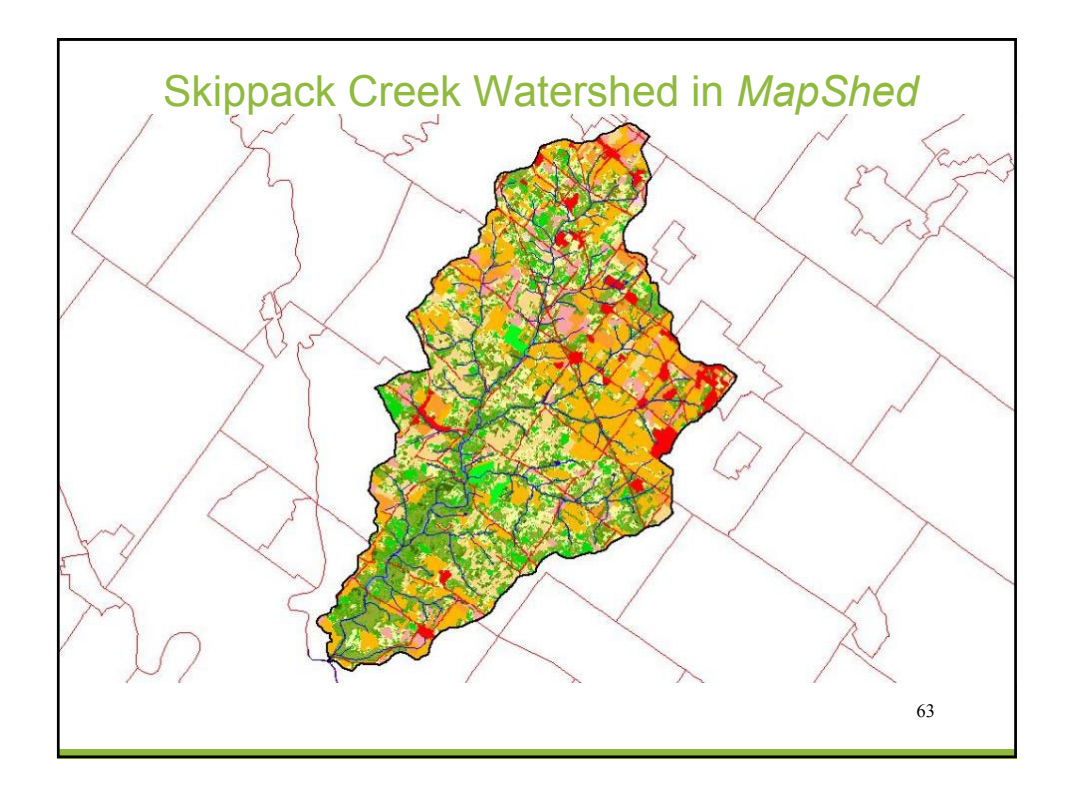

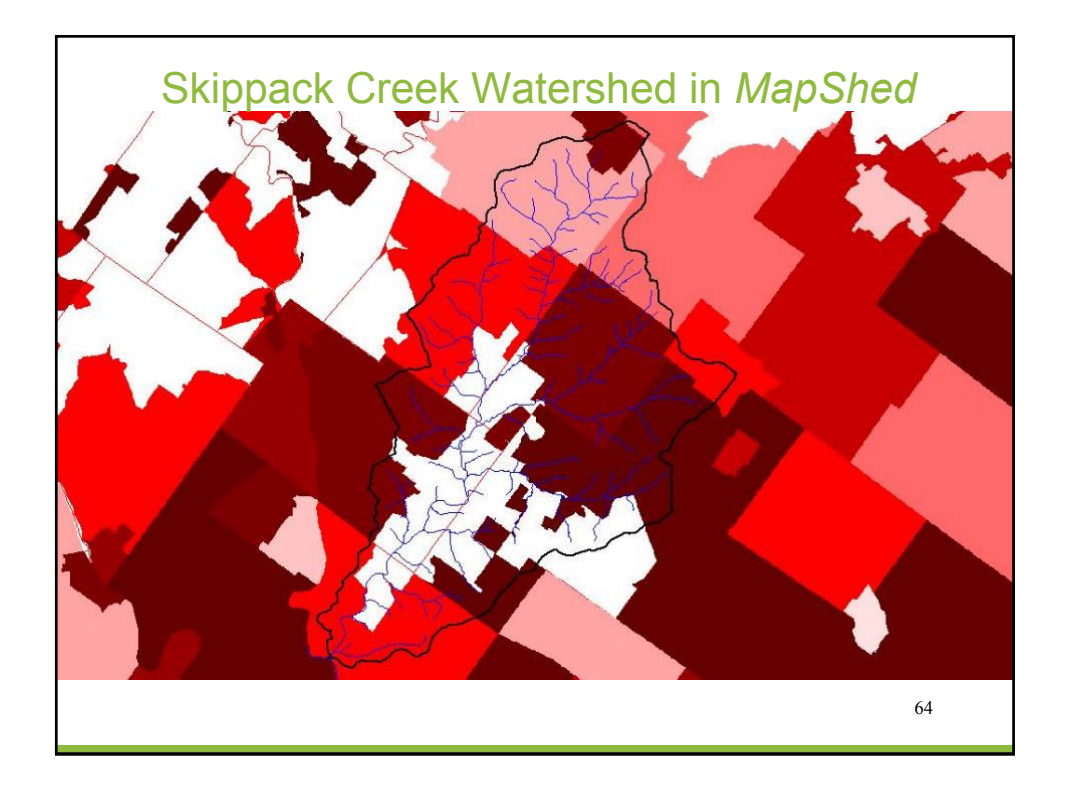

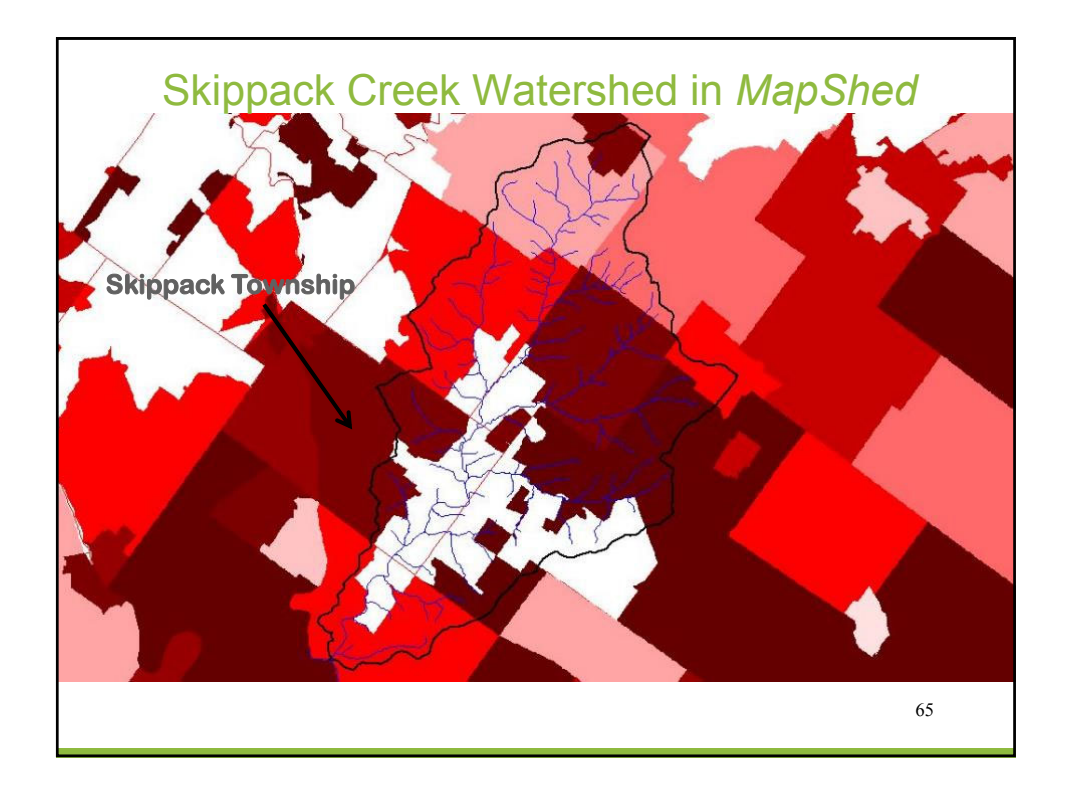

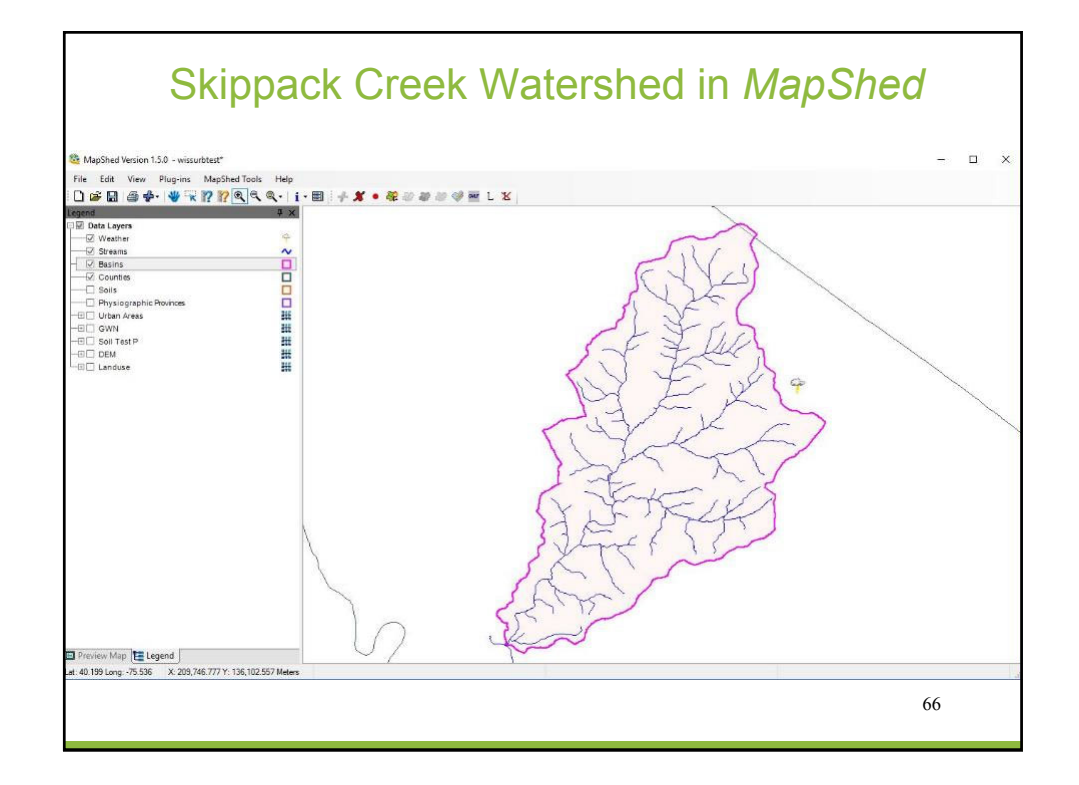

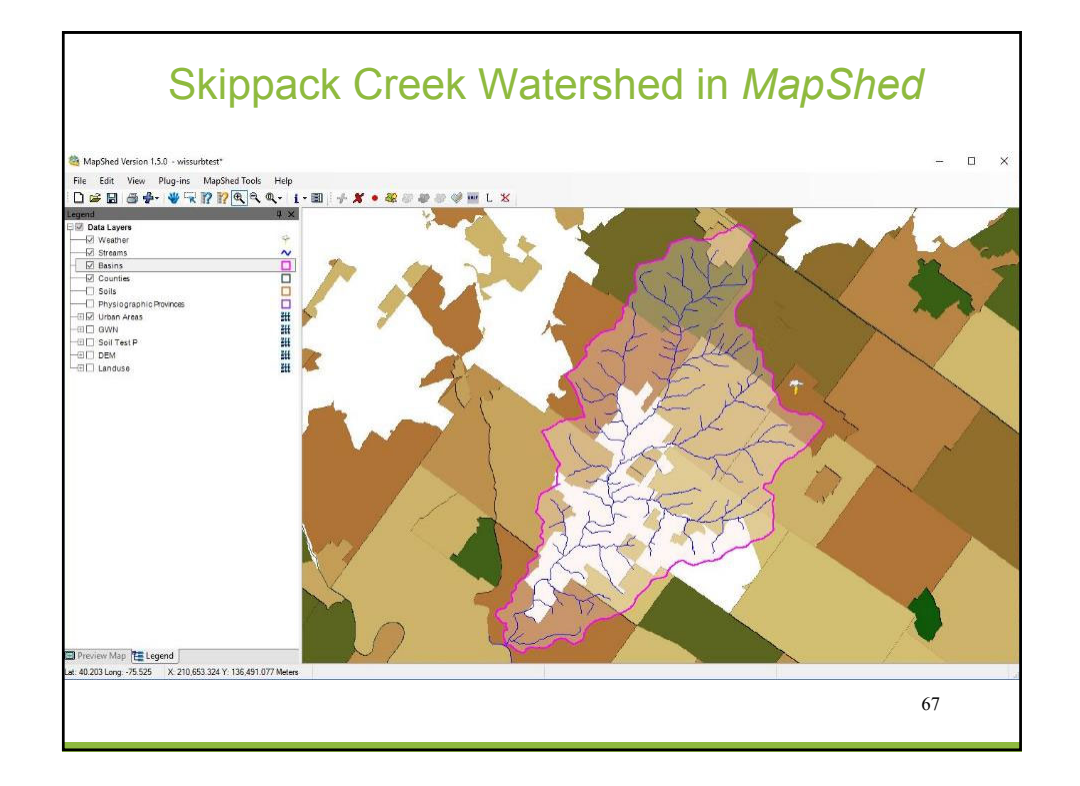

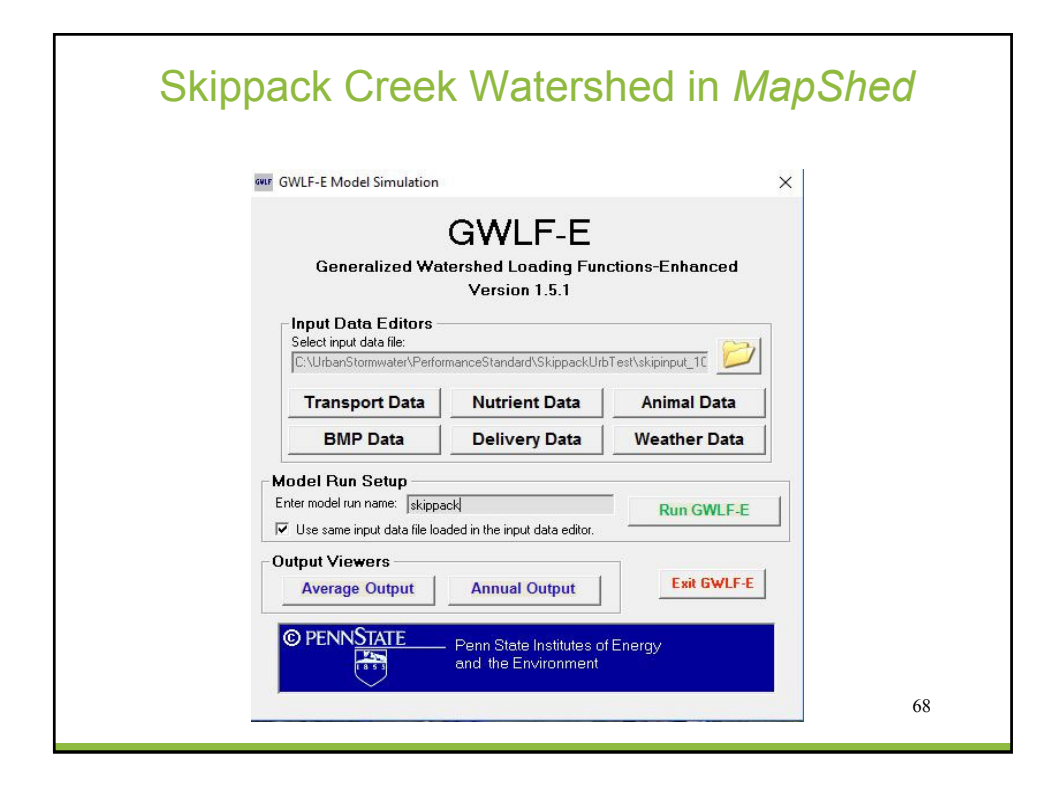

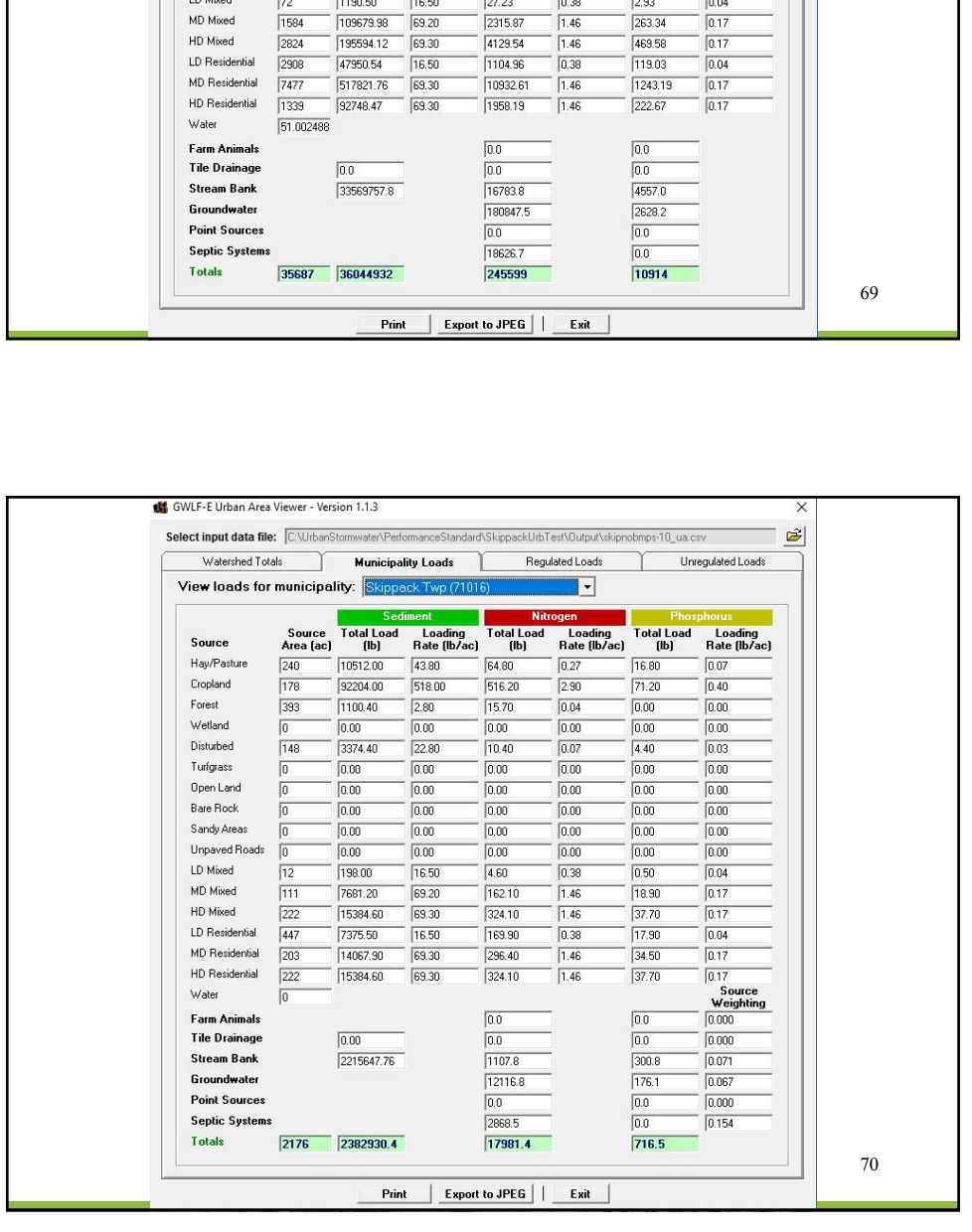

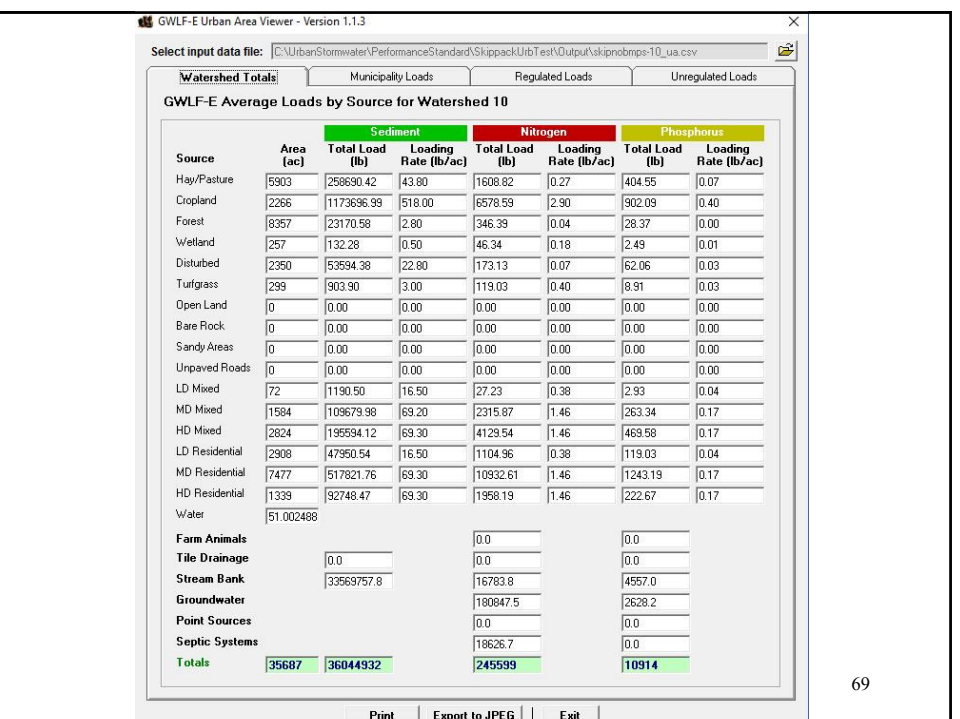

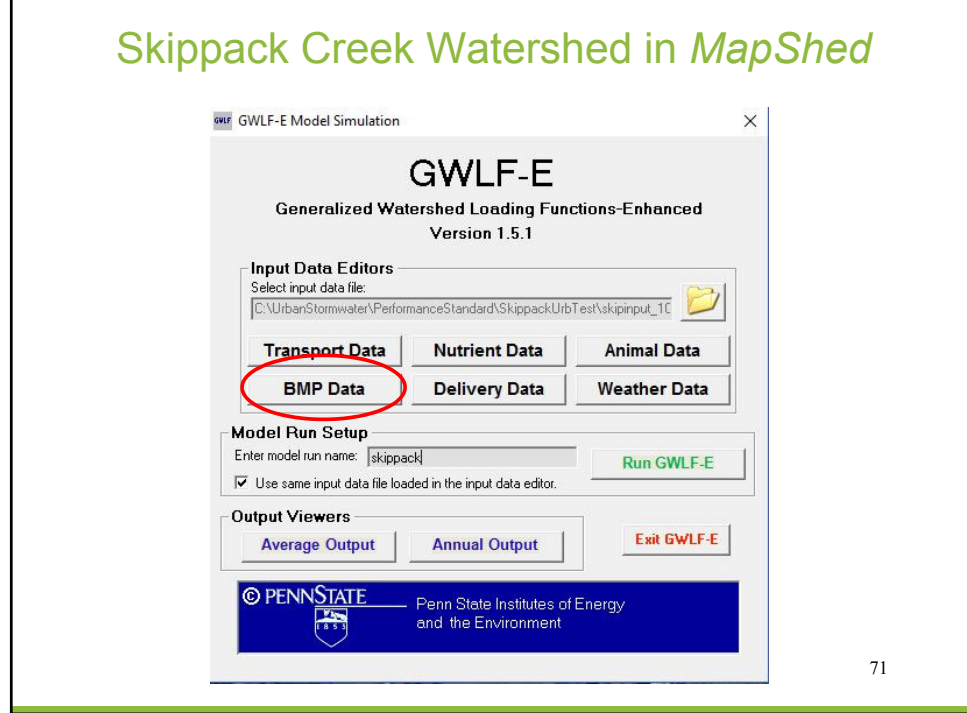

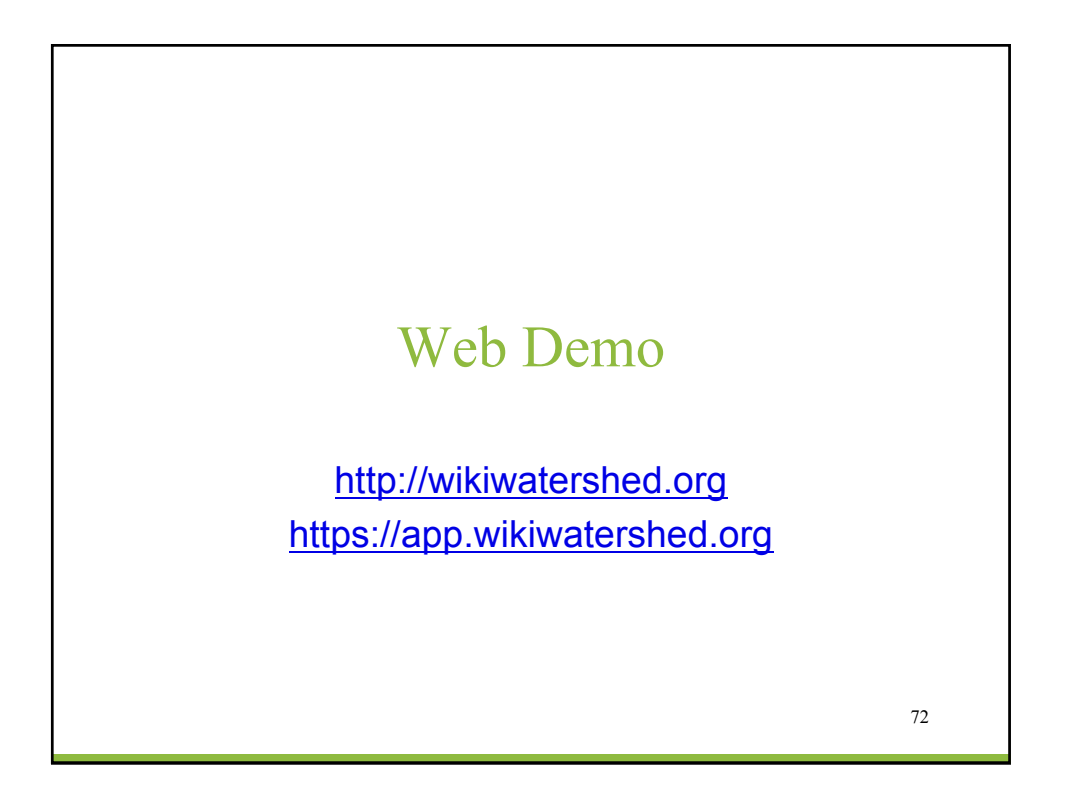

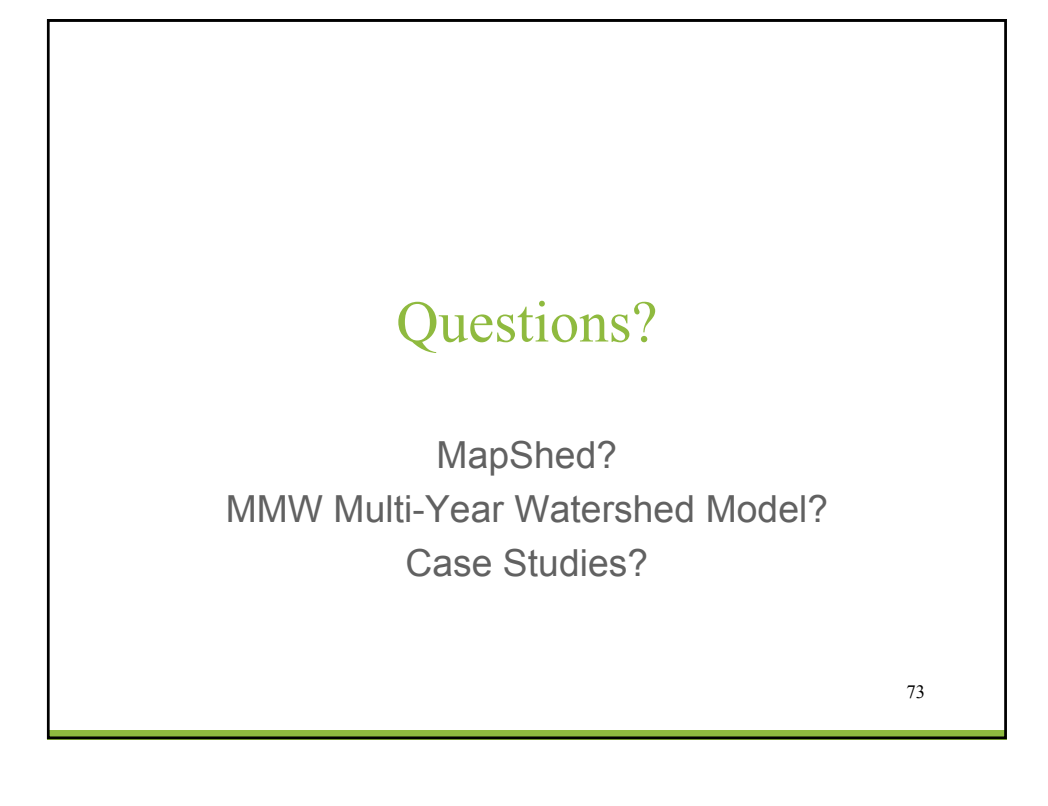

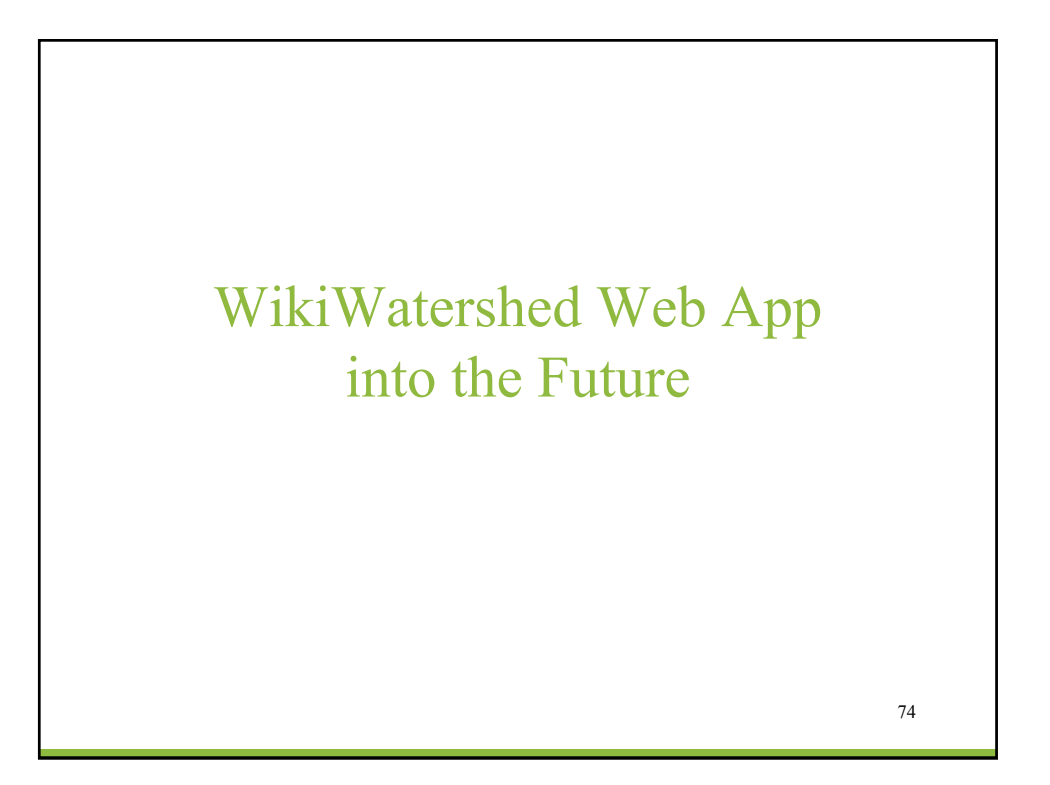

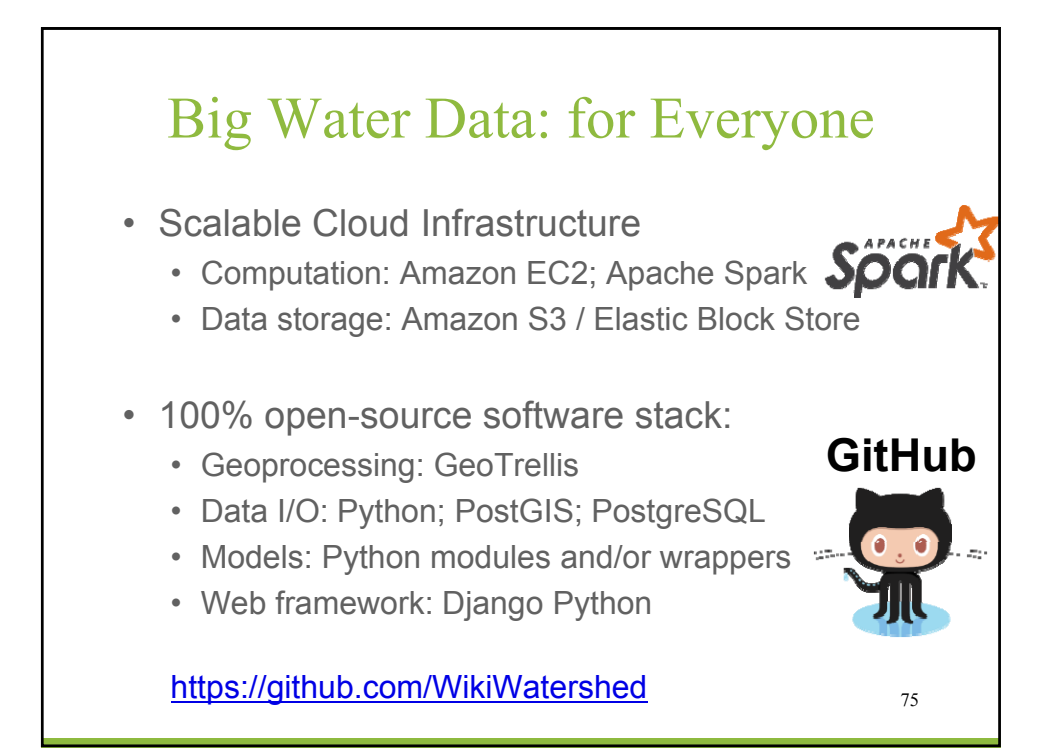

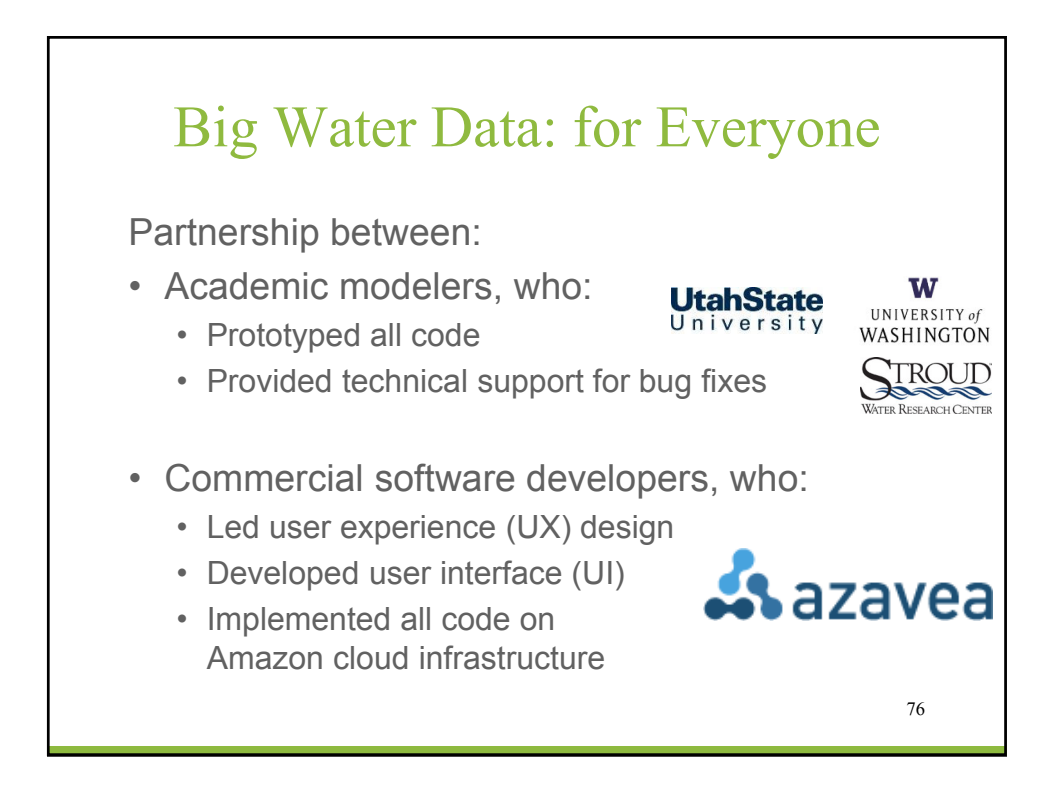

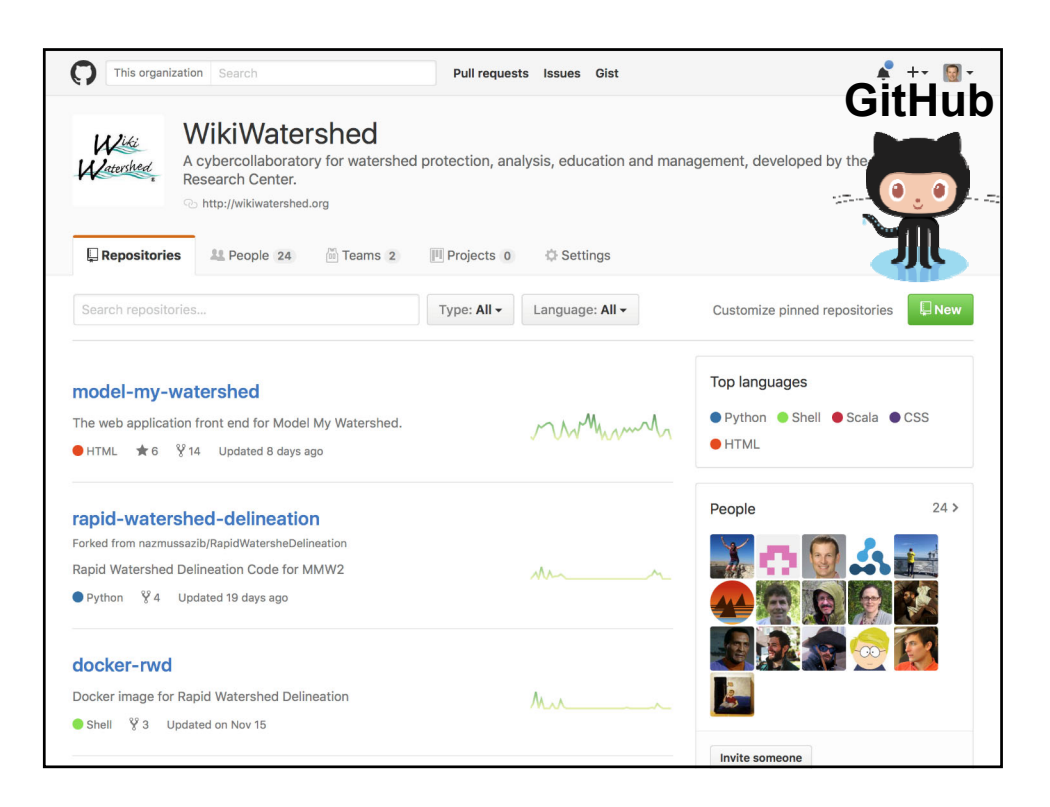

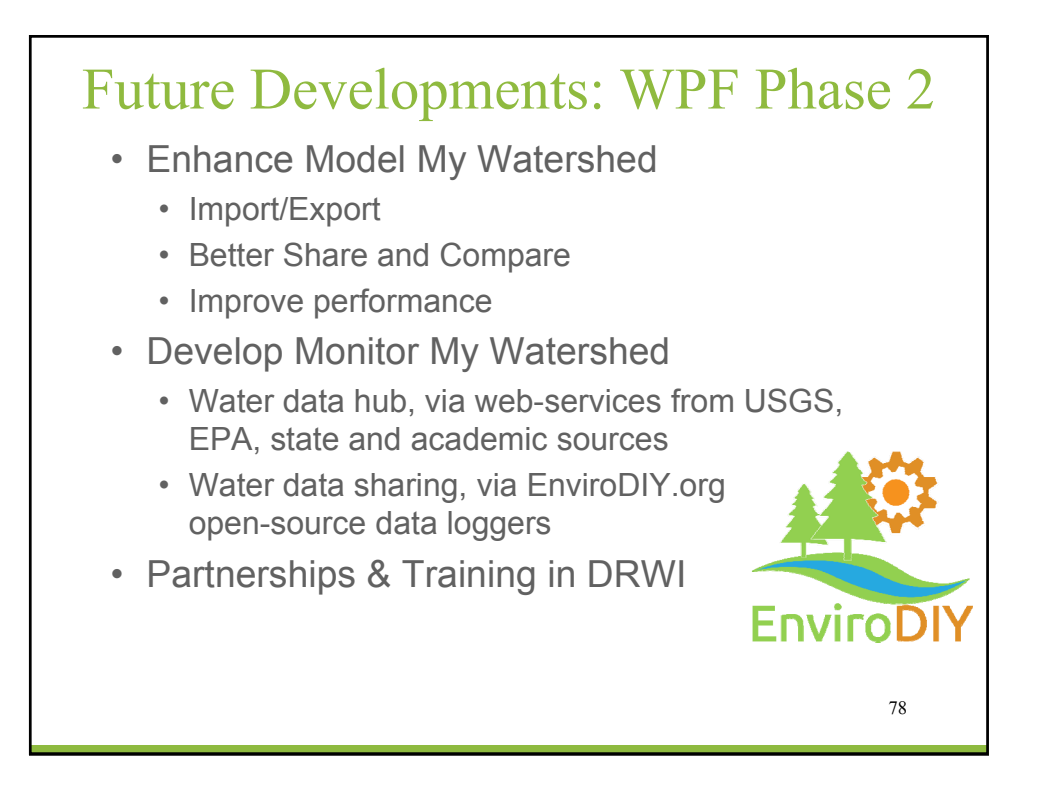

## Future Developments: Other Projects?

- Add new models?
	- HSPF?, SWAT?, SWMM?
	- Water Temperature?, Flooding?
	- Ecosystem services? / natural capital?
- Add new modeling features?
	- Detailed site design?, Customizable BMPs?
- Add enhanced data?
	- Future land-cover forecasts?
	- Localized data?, Global data?
- Add model output viewers/explorers?
	- National Water Model?
	- Calibrated model results for TMDL studies?  $\frac{79}{79}$

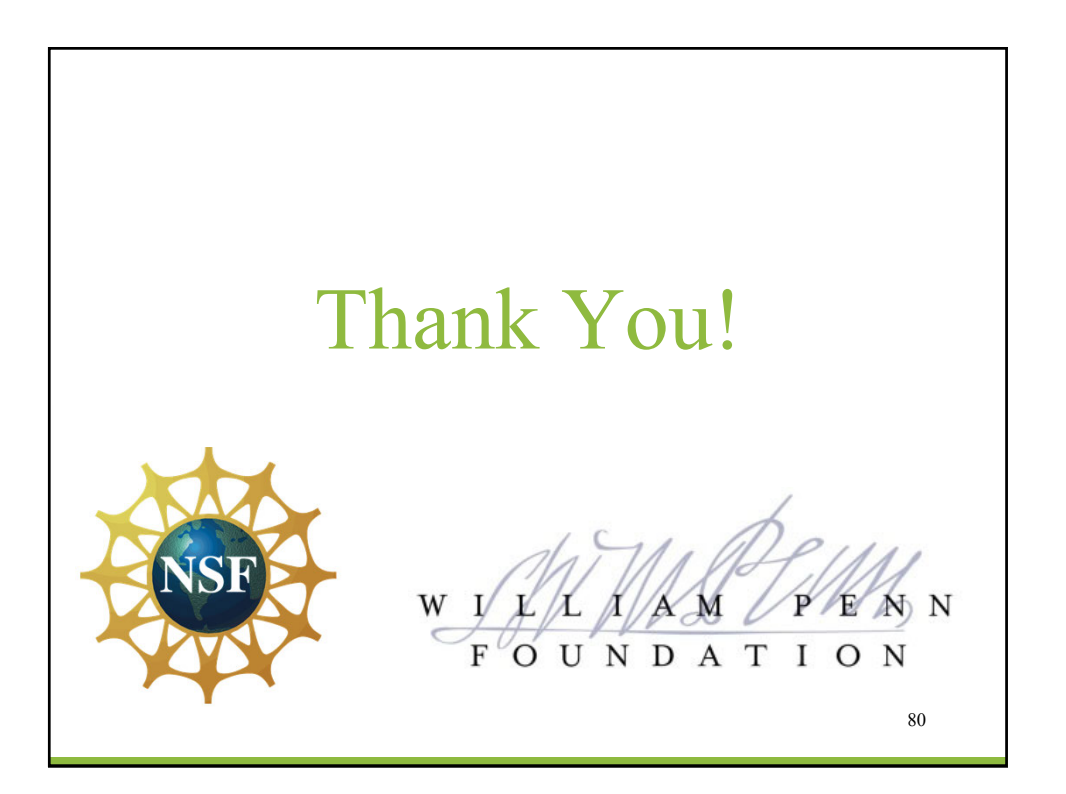

#### Speaker Contact Information Dr. Anthony Aufdenkampe LimnoTech Phone: (651-219-4076) [AAufdenkampe@limno.com](mailto:AAufdenkampe@limno.com)  Dr. Barry M. Evans Penn State University Phone: (814-380-4779) [BME1@psu.edu](mailto:BME1@psu.edu)  Bill Brown Pennsylvania Department of Environmental Protection Phone: (717-783-2951) [WillBrown@pa.gov](mailto:WillBrown@pa.gov)

81

Next Watershed Academy Webcast: Please Visit Our Website

More Details to Come!

[www.epa.gov/watershedacademy](http://www.epa.gov/watershedacademy) 

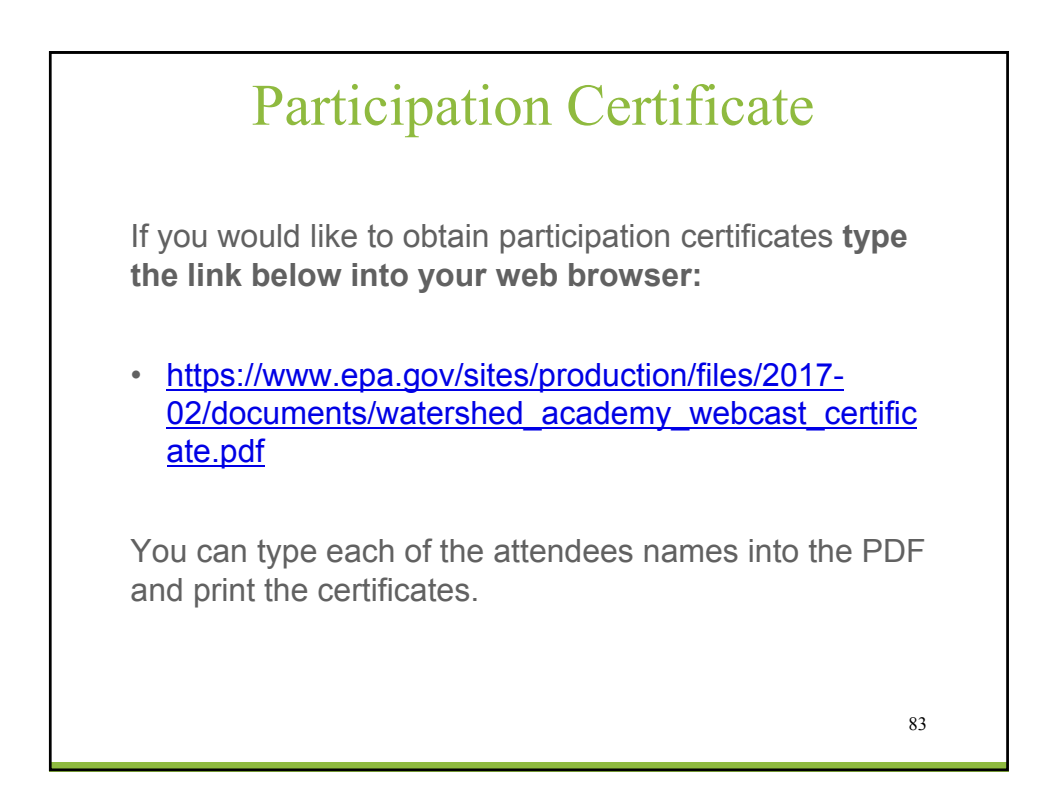

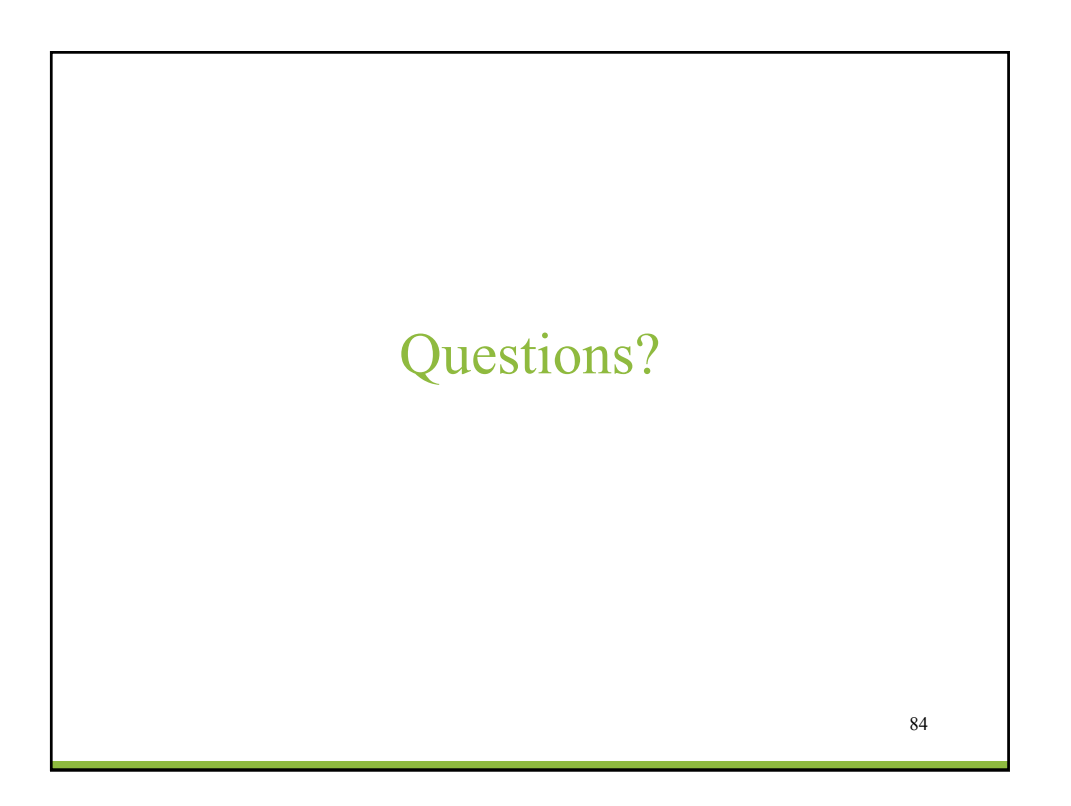